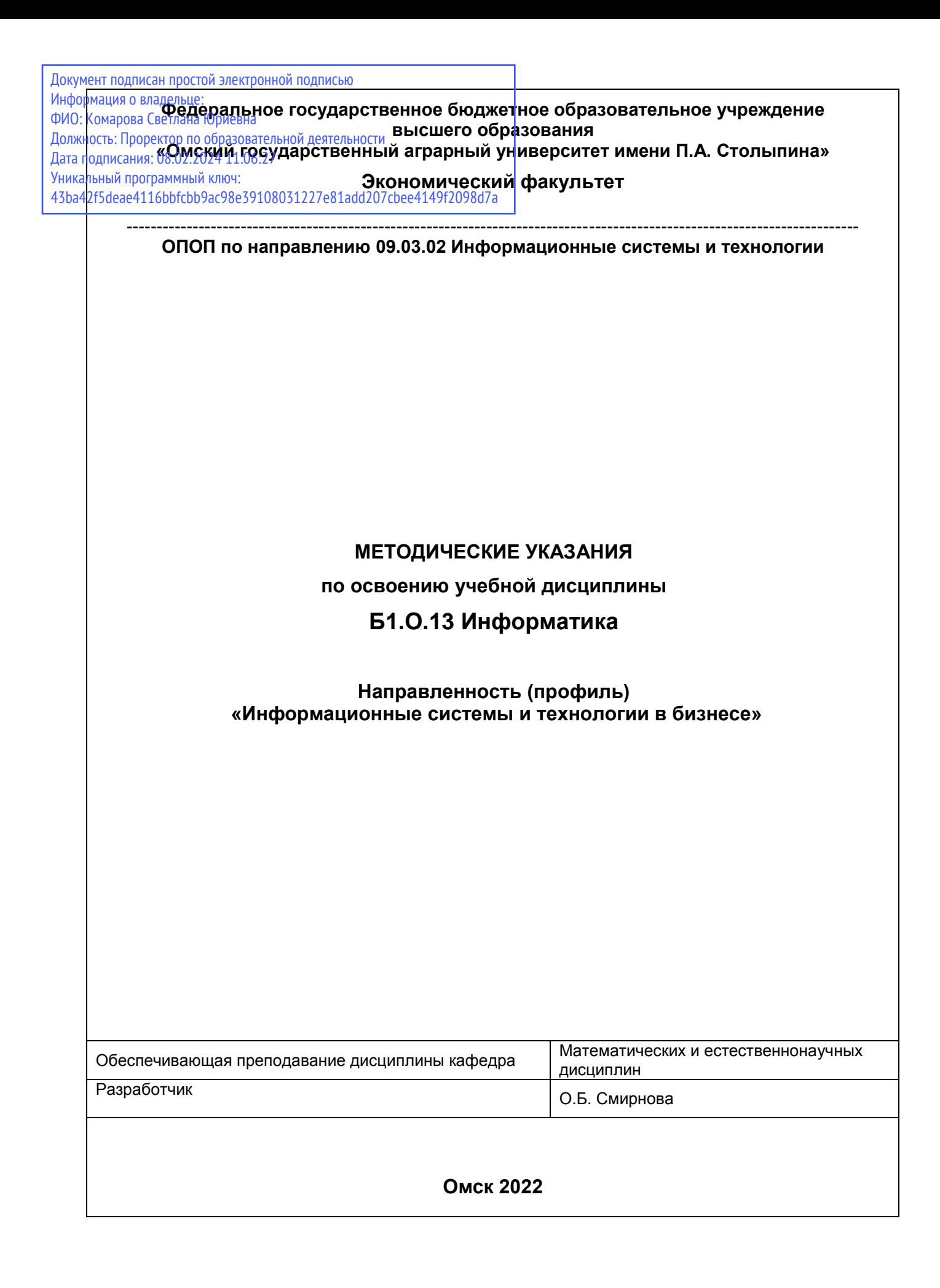

# **СОДЕРЖАНИЕ**

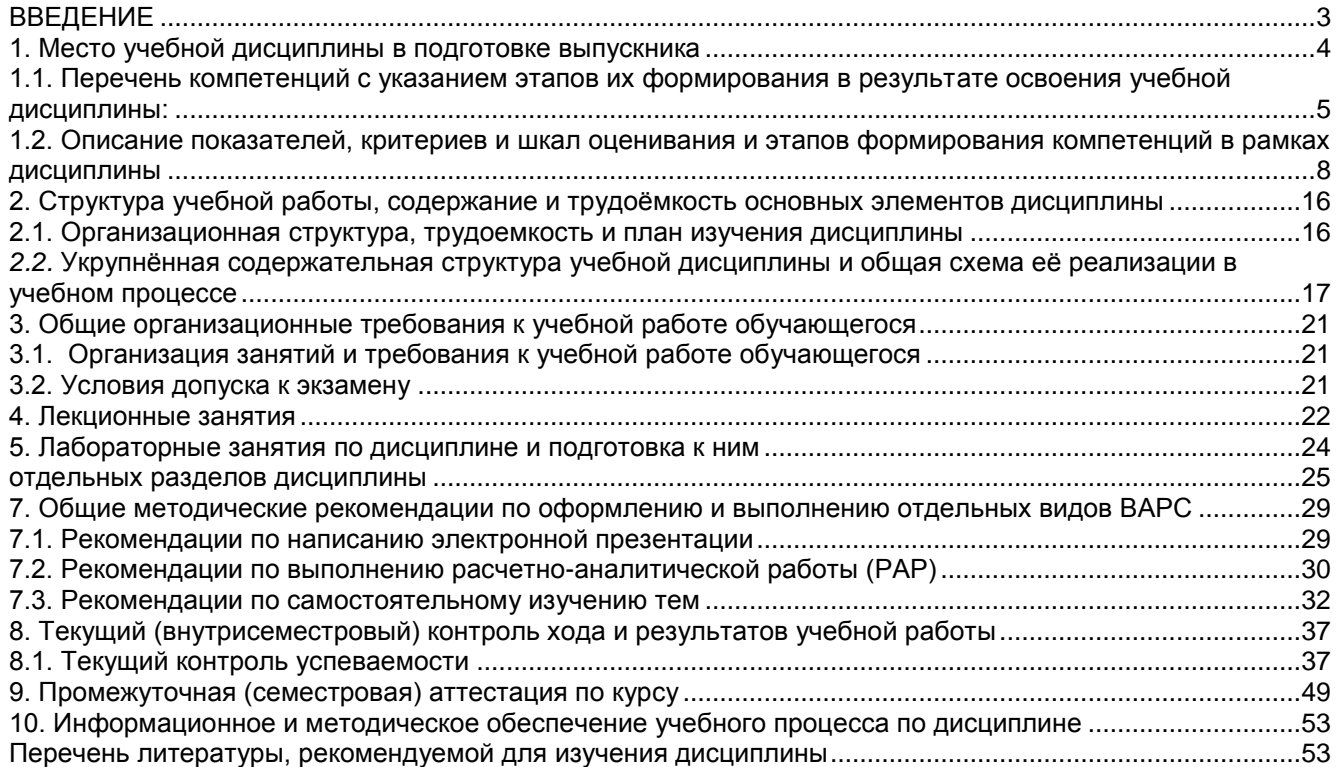

#### **ВВЕДЕНИЕ**

<span id="page-2-0"></span>1. Настоящее издание является основным организационно-методическим документом учебнометодического комплекса по дисциплине в составе основной профессиональной образовательной программы высшего образования (ОПОП ВО). Оно предназначено стать для них методической основой по освоению данной дисциплины.

2. Содержательной основой для разработки настоящих методических указаний послужила Рабочая программа дисциплины, утвержденная в установленном порядке.

3. Методические аспекты развиты в учебно-методической литературе и других разработках, входящих в состав УМК по данной дисциплине.

4. Доступ обучающихся к электронной версии Методических указаний по изучению дисциплины, обеспечен в электронной информационно-образовательной среде университета.

При этом в электронную версию могут быть внесены текущие изменения и дополнения, направленные на повышение качества настоящих методических указаний.

#### Уважаемые обучающиеся!

Приступая к изучению новой для Вас учебной дисциплины, начните с вдумчивого прочтения разработанных для Вас кафедрой специальных методических указаний. Это поможет Вам вовремя понять и правильно оценить ее роль в Вашем образовании.

Ознакомившись с организационными требованиями кафедры по этой дисциплине и соизмерив с ними свои силы. Вы сможете сделать осознанный выбор собственной тактики и стратегии учебной деятельности, уберечь самих себя от неразумных решений по отношению к ней в начале семестра, а не тогда, когда уже станет поздно. Используя эти указания, Вы без дополнительных осложнений подойдете к промежуточной аттестации по этой дисциплине. Успешность аттестации зависит, прежде всего, от Вас. Ее залог - ритмичная, целенаправленная, вдумчивая учебная работа, в целях обеспечения которой и разработаны эти методические указания.

#### 1. Место учебной дисциплины в подготовке выпускника

<span id="page-3-0"></span>Учебная дисциплина относится к дисциплинам ОПОП университета, состав которых определяется вузом и требованиями ФГОС.

Цель дисииплины:

формирование представлений об информатике как фундаментальной науке и универсальном языке естественнонаучных, общетехнических и профессиональных дисциплин, приобретение умений и навыков применения методов информатики для исследования и решения прикладных задач с использованием компьютера:

формирование представлений о сущности информации и информационных процессов, развитие алгоритмического мышления, изучение современных информационных технологий, демонстрация возможности использования полученных знаний в различных сферах деятельности человека;

формирование представлений об основах современных информационных технологий (ИТ), архитектуры современного персонального компьютера (ПК), операционных систем и внешних устройств;

формирование и развитие навыков работы в качестве пользователя персонального компьютера, навыков применения стандартных программных средств в проектно-технологической деятельности:

формирование и развитие универсальных и общепрофессиональных компетенций, необходимых для осуществления профессиональной деятельности.

#### В ходе освоения дисциплины обучающийся должен:

1) иметь целостное представление о об информатике как фундаментальной науке и универсальном языке естественнонаучных, общетехнических и профессиональных дисциплин, о сущности информации и информационных процессов, об основах современных информационных технологий (ИТ), архитектуры современного персонального компьютера (ПК), операционных систем и внешних устройств;

2) владеть навыками применения методов информатики для исследования и решения прикладных задач с использованием компьютера: создания и обработки текстовой, табличной, числовой, графической информации и мультимедиа, объектно-ориентированного программирования,

3) знать основы теории информации, виды информационных процессов и технологий, правила сетевого этикета, методы поиска, сбора и обработки информации с использованием информационных технологий, принципы обработки текстовой, графической, табличной информации с помощью пакетов прикладных программ, выбирать современные информационные технологии и программные средства, в том числе отечественного производства при решении задач профессиональной деятельности,

4) уметь выбирать и использовать соответствующий программный продукт при решении задачи (подзадачи), анализировать и оценивать полученные результаты, использовать различный инструментарий информационной технологии, в том числе отечественного производства, при решении задач профессиональной деятельности.

# <span id="page-4-0"></span>1.1. Перечень компетенций с указанием этапов их формирования в результате освоения учебной<br>дисциплины:

В результате освоения дисциплины обучающийся должен обладать следующими компетенция-

ми:

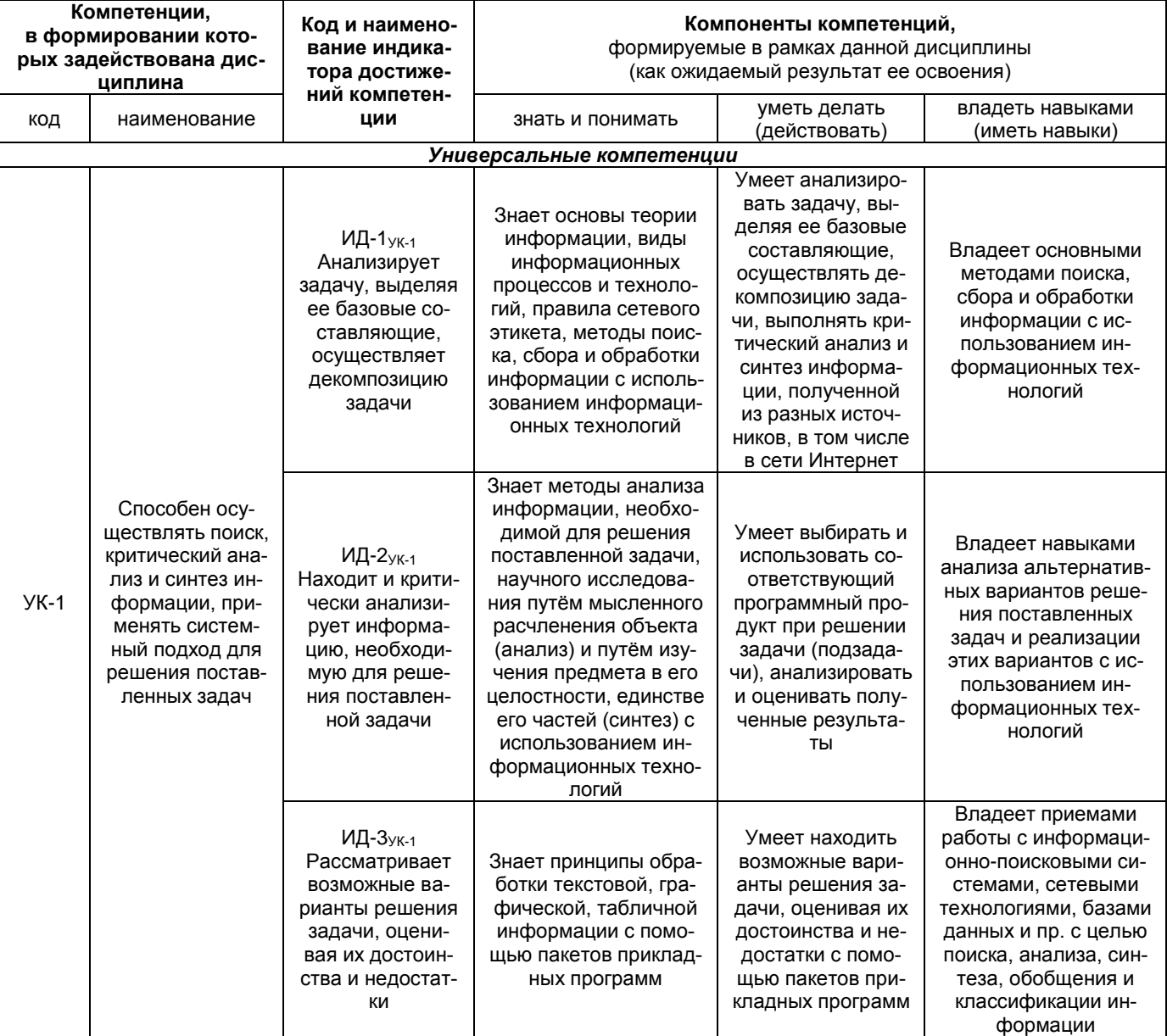

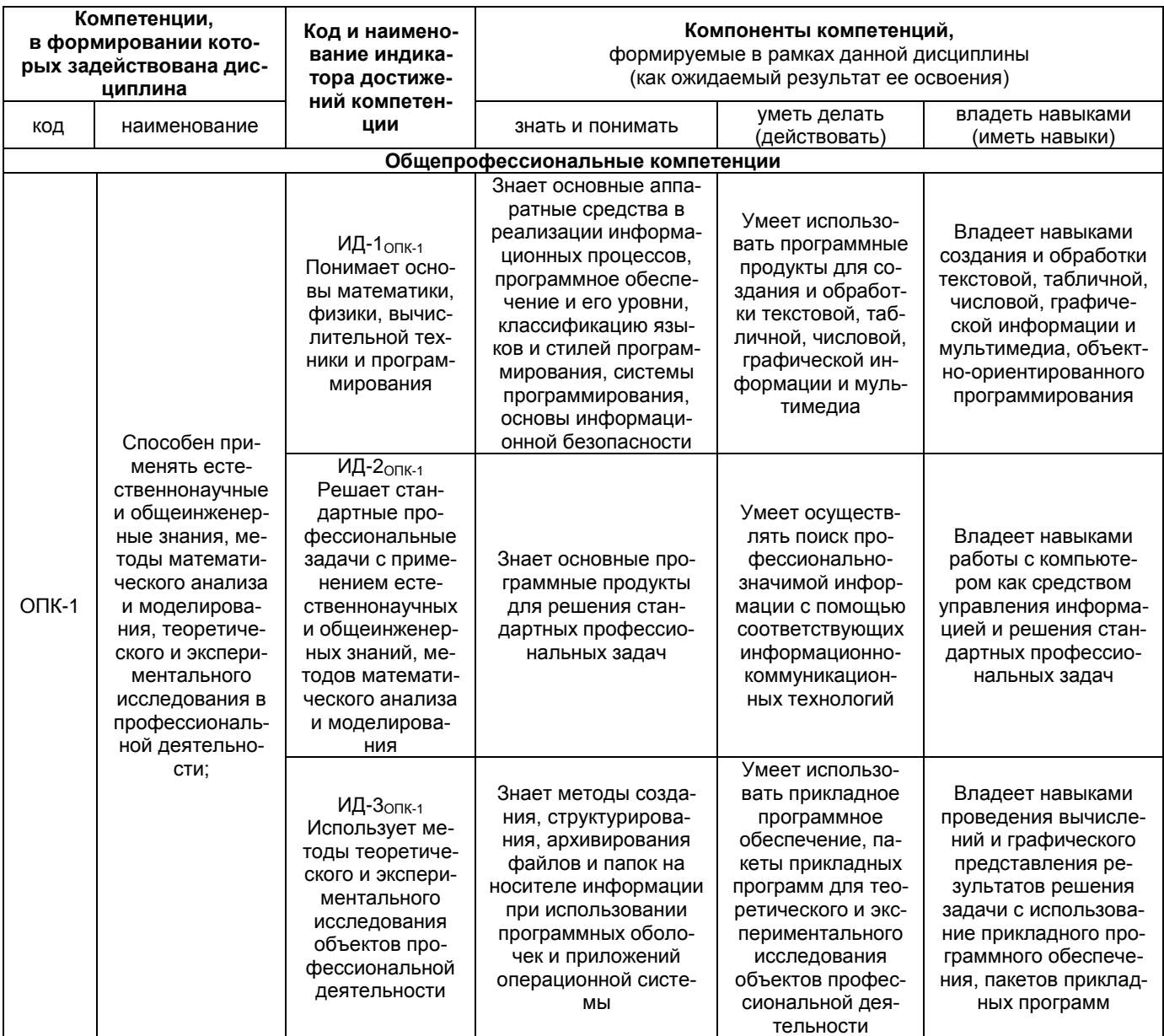

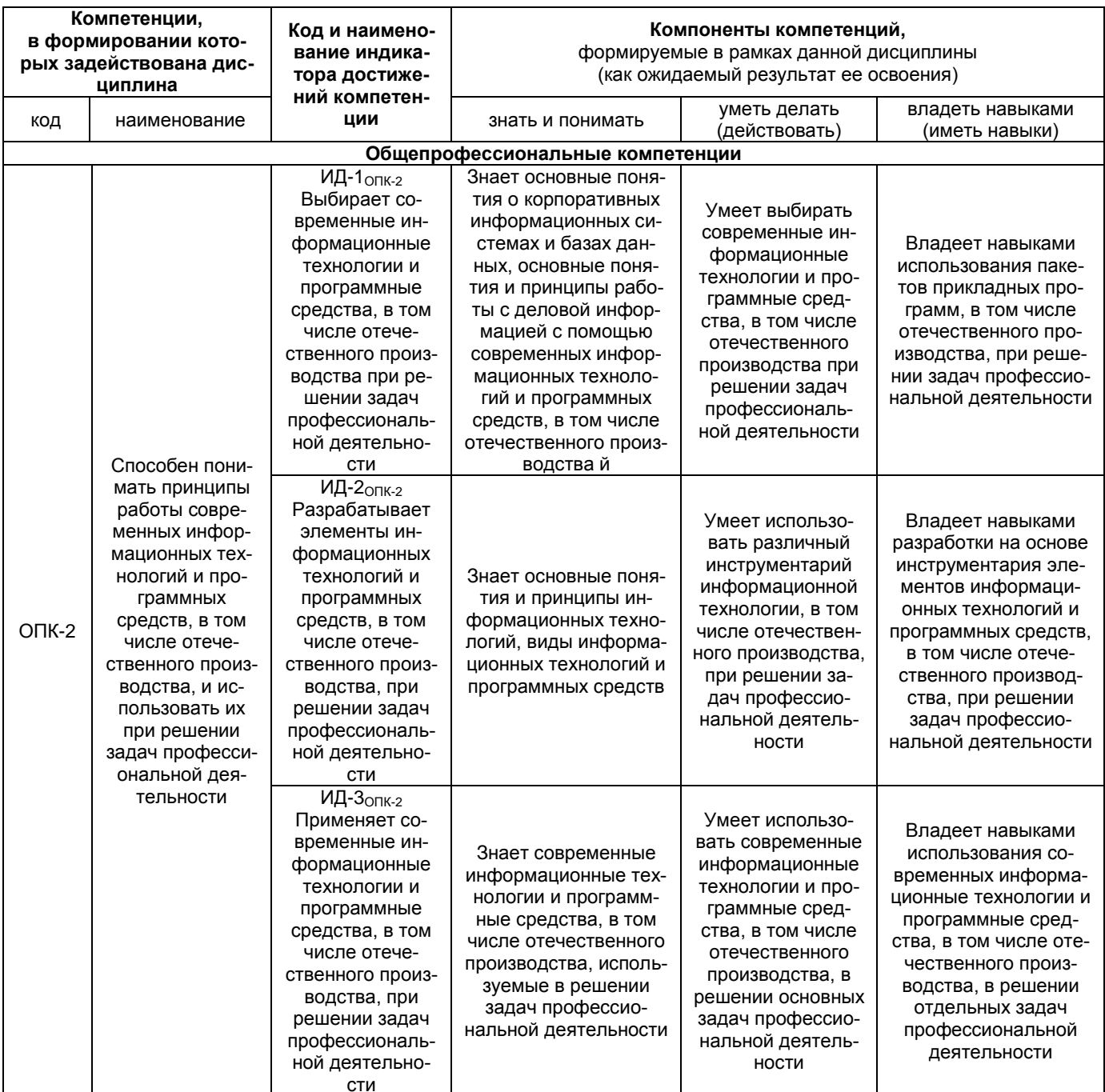

<span id="page-7-0"></span>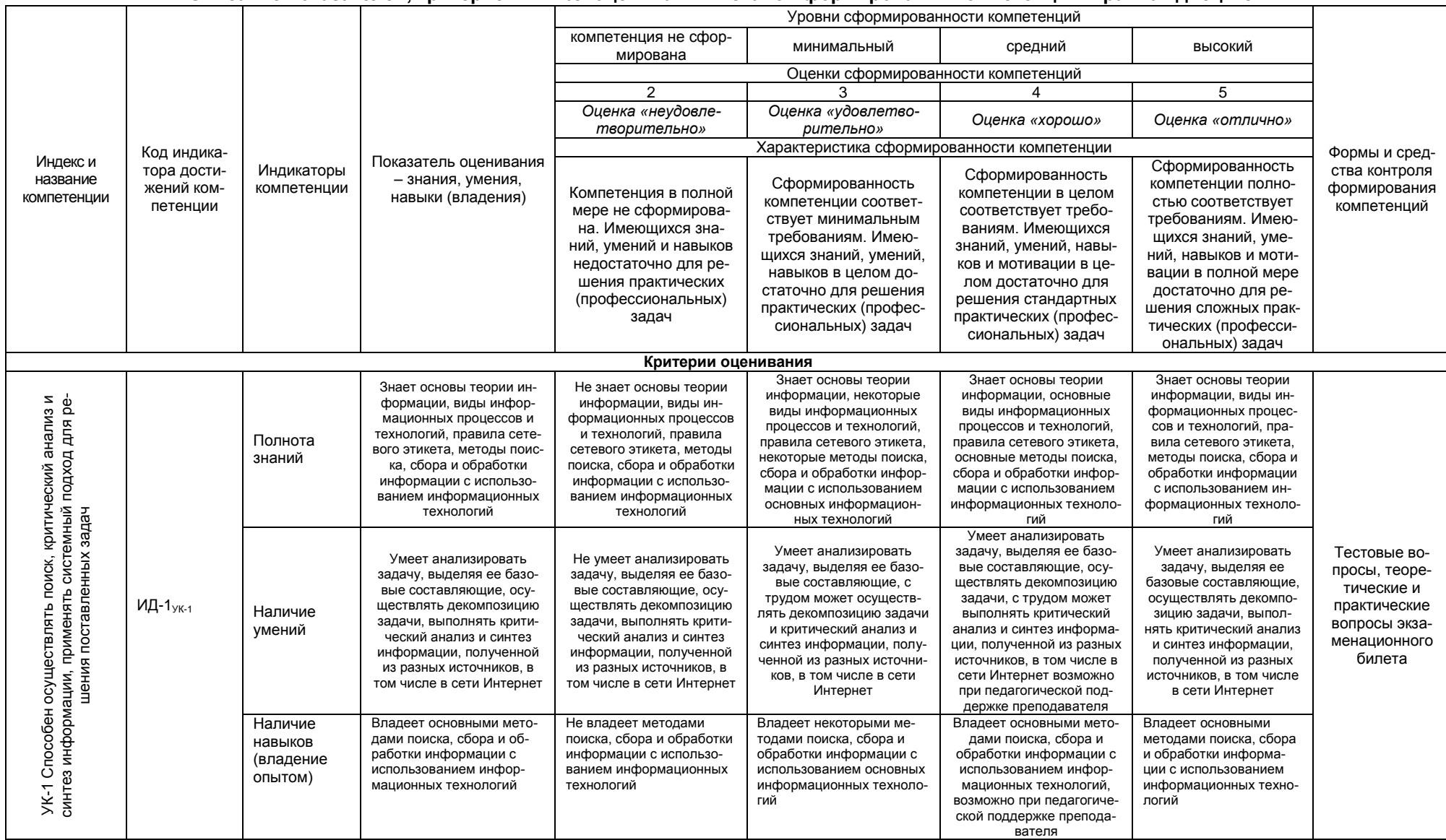

# 1.2. Описание показателей, критериев и шкал оценивания и этапов формирования компетенций в рамках дисциплины

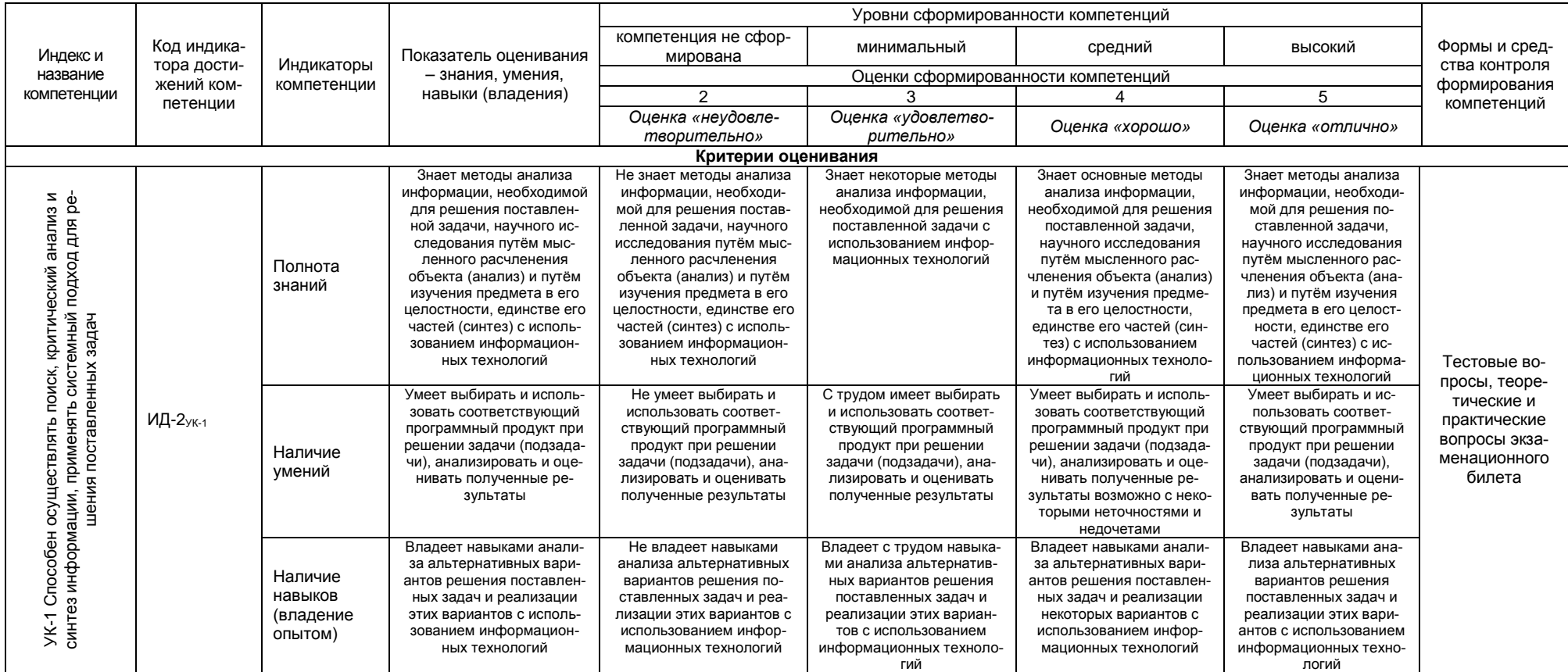

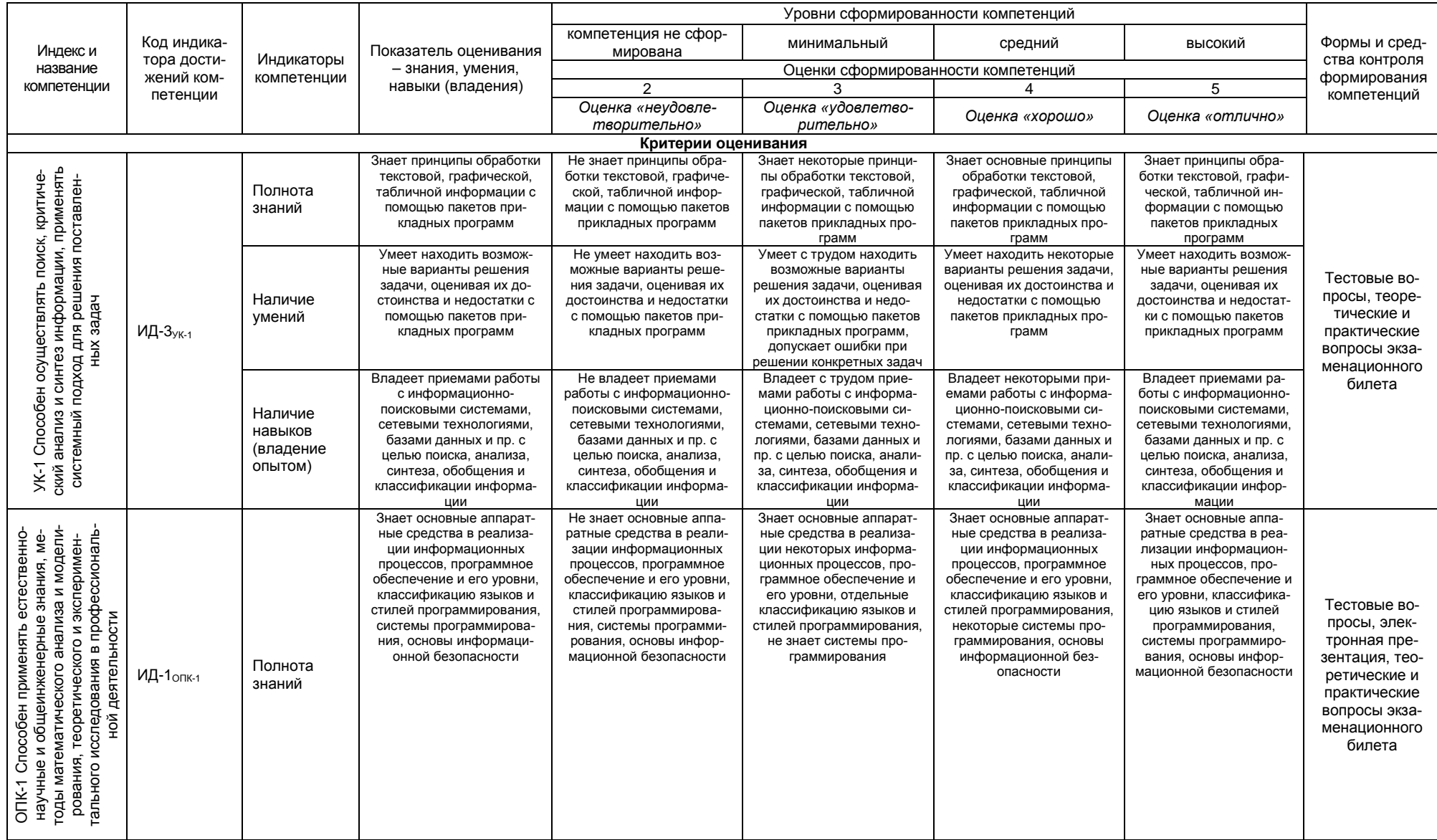

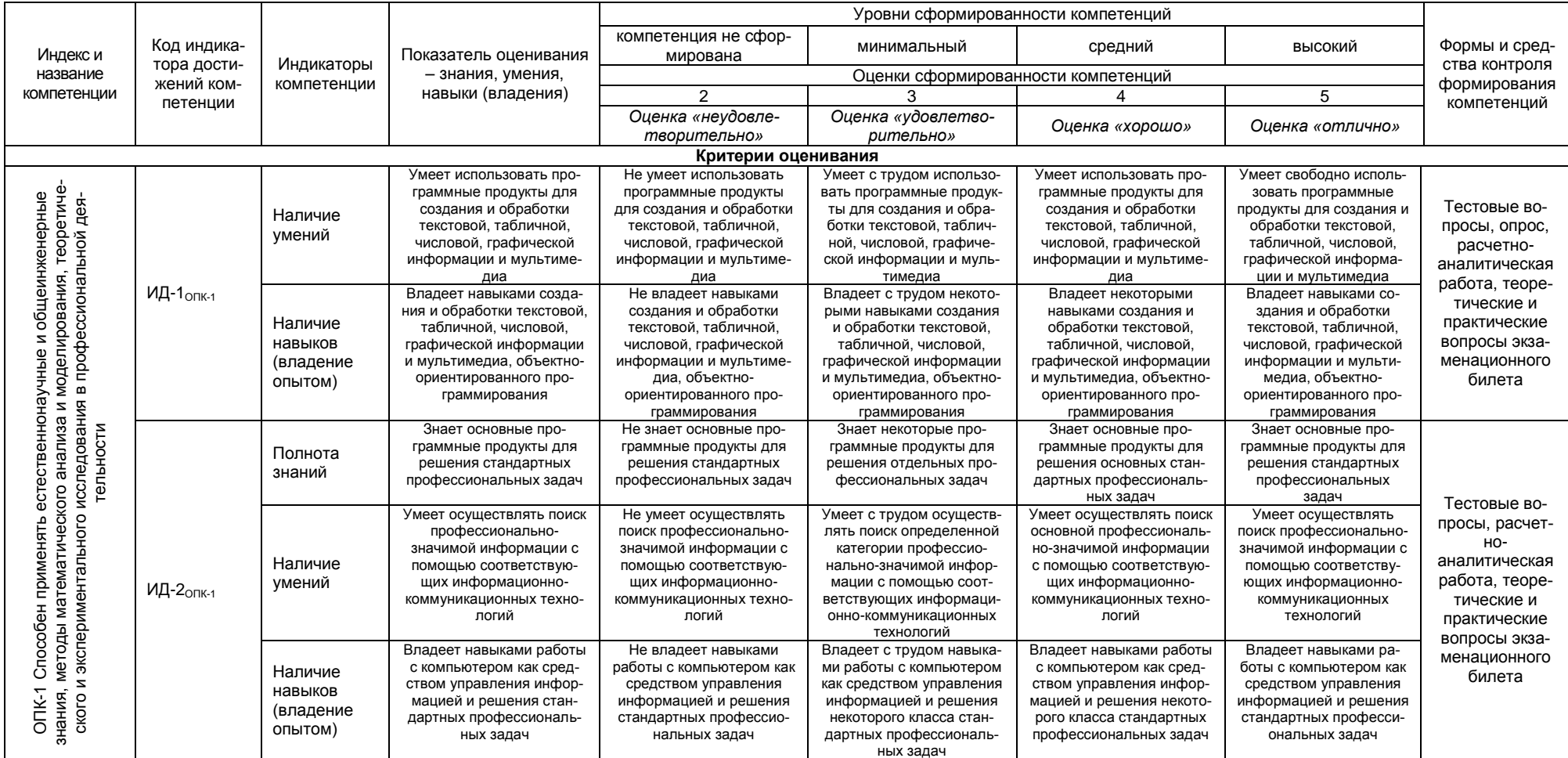

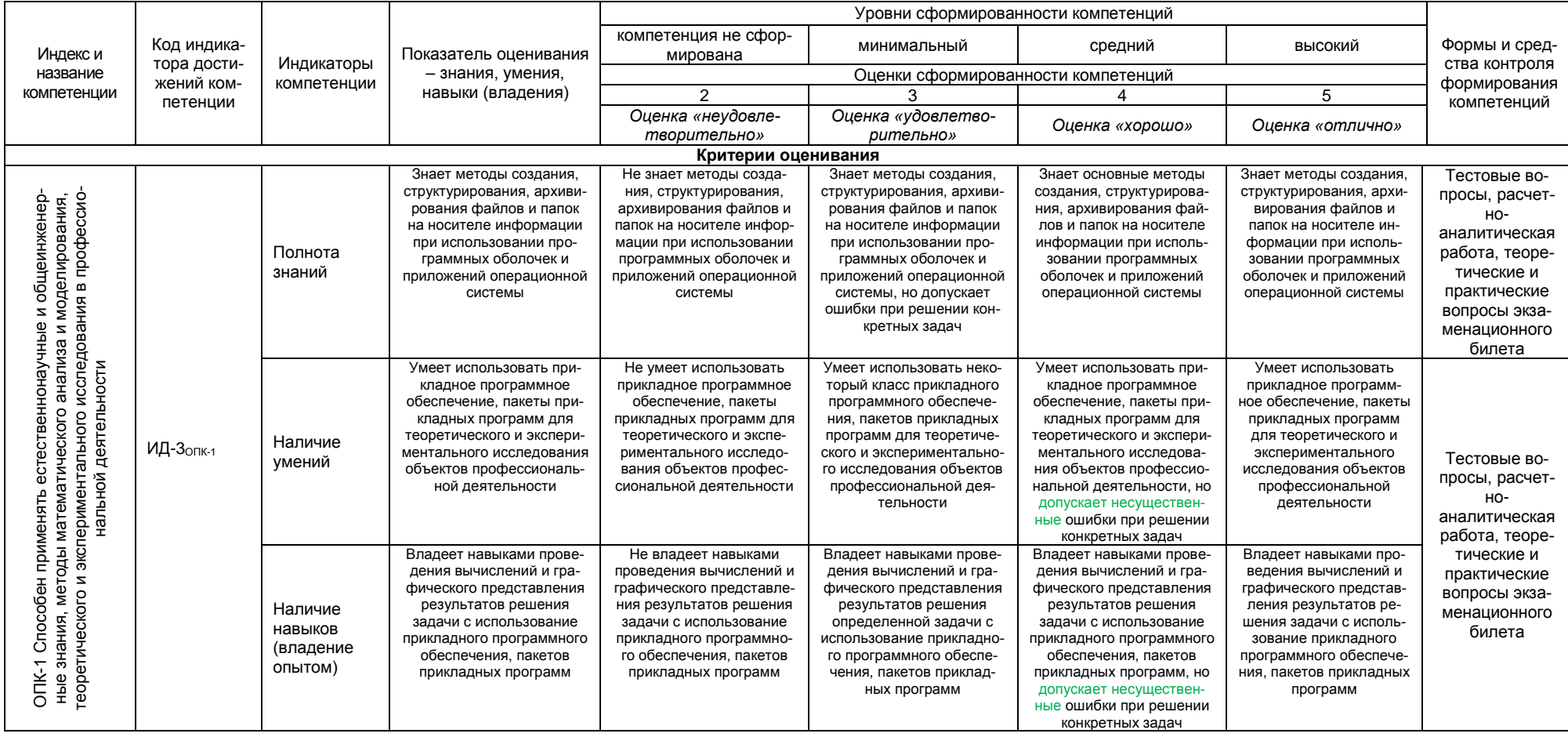

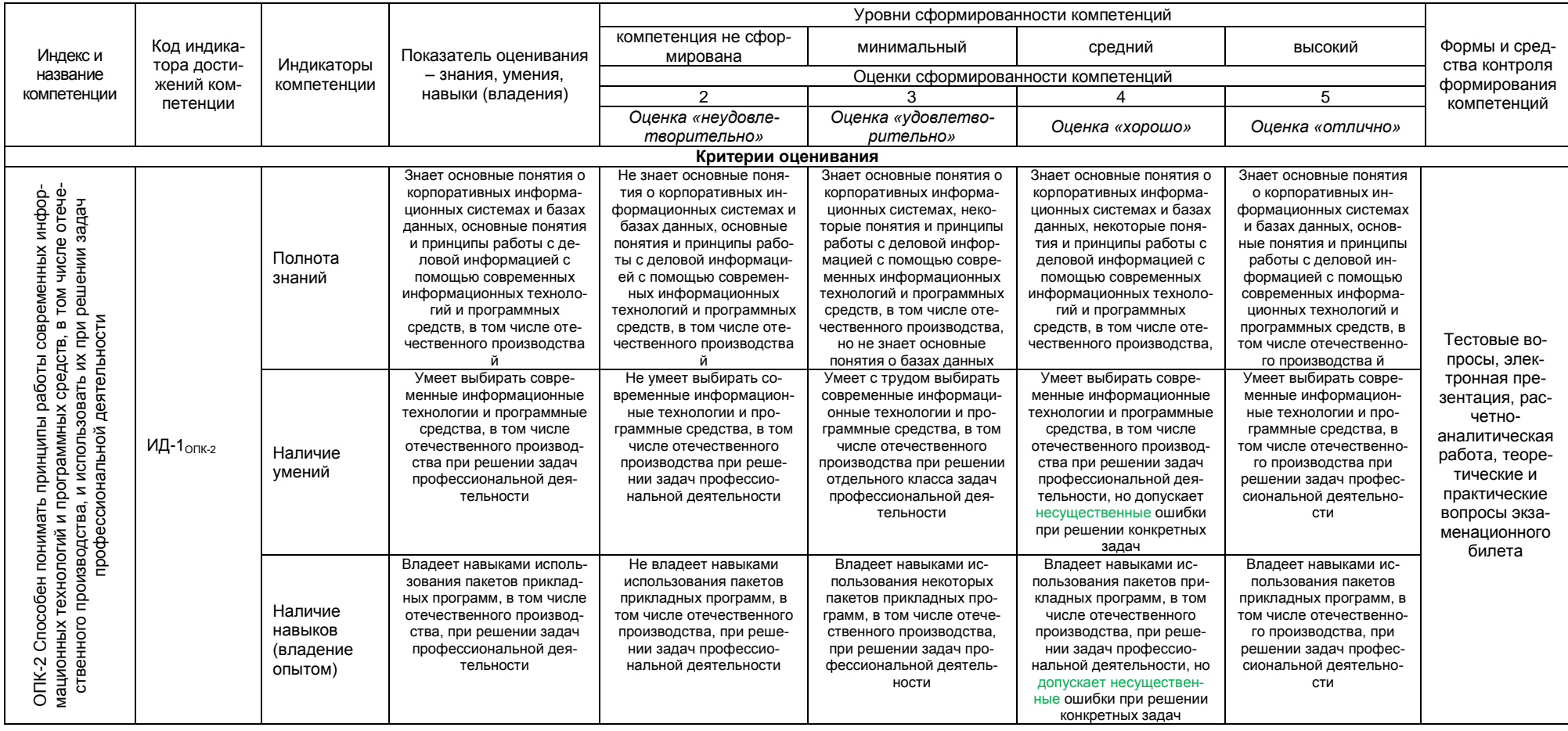

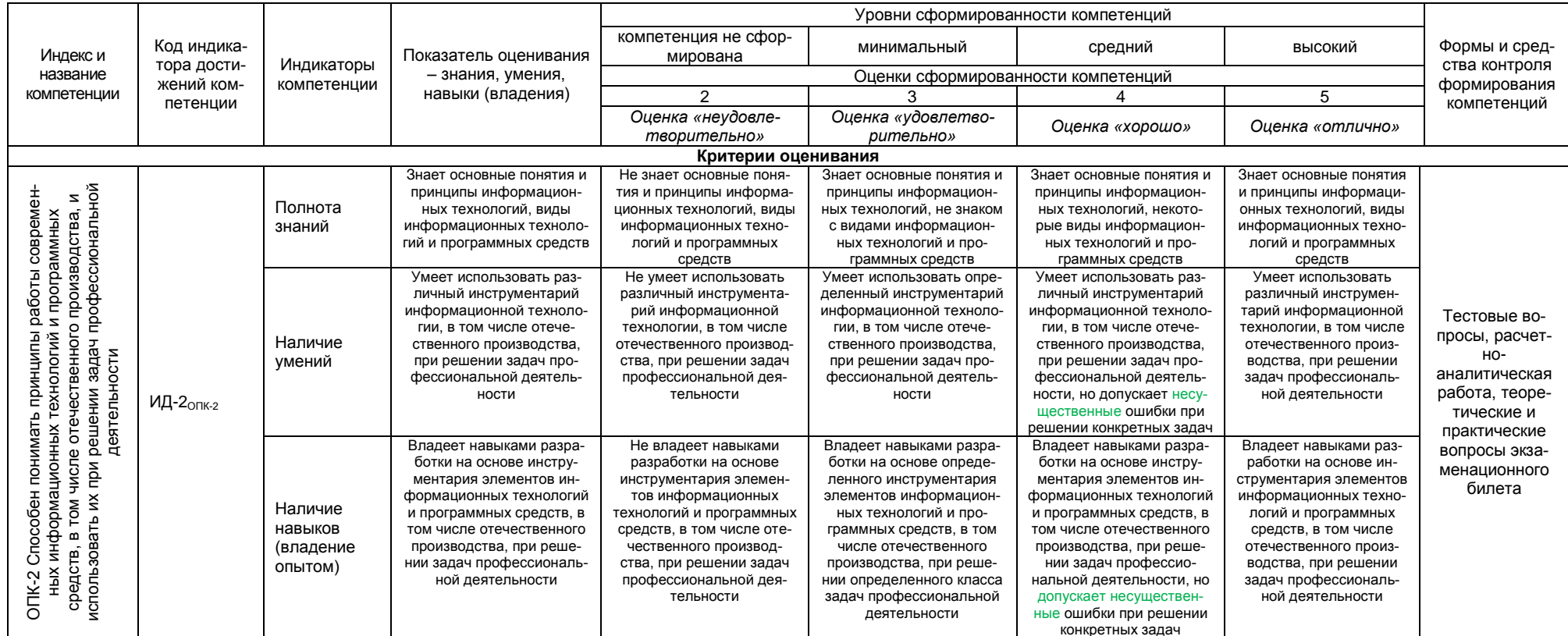

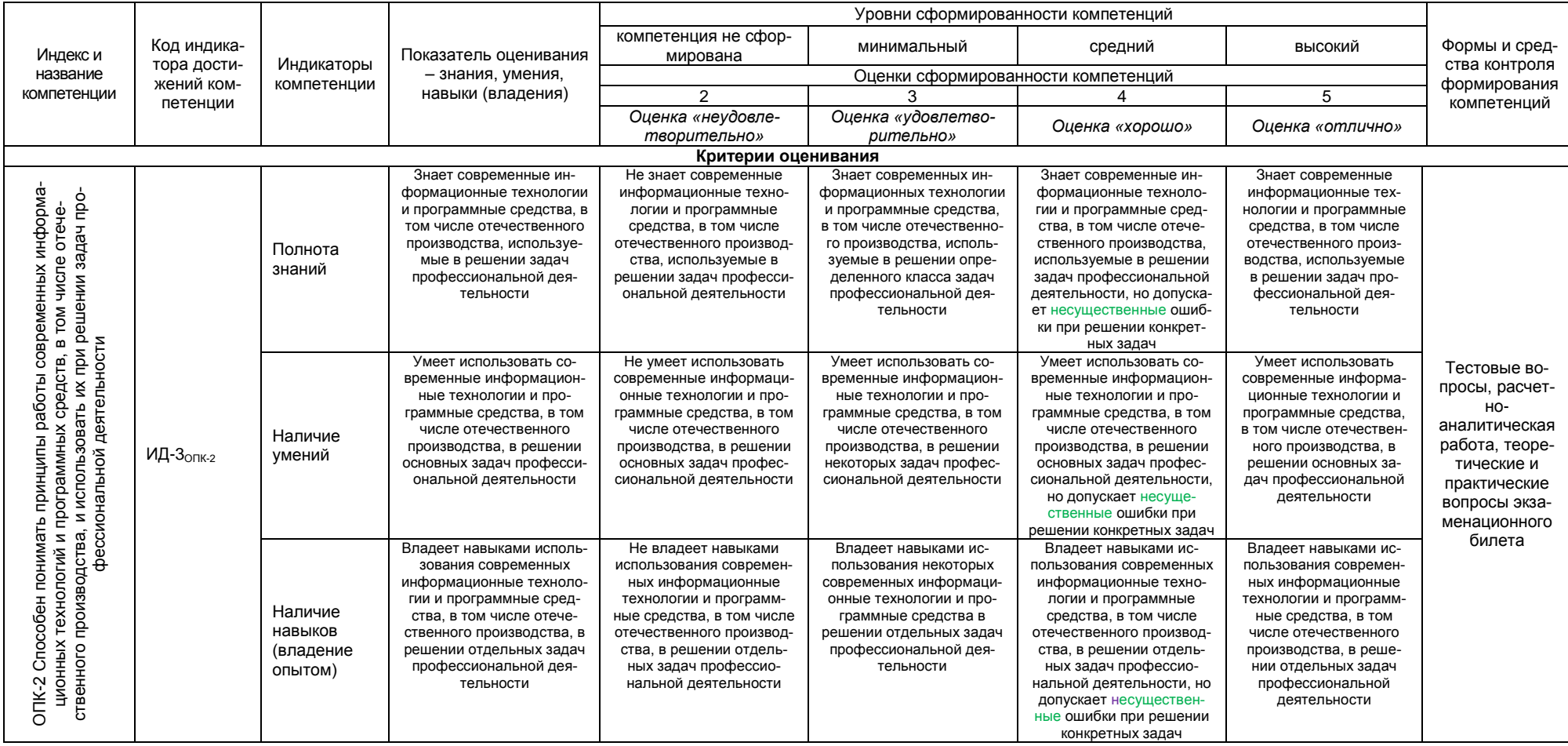

### <span id="page-15-0"></span>**2. Структура учебной работы, содержание и трудоёмкость основных элементов дисциплины**

# <span id="page-15-1"></span>**2.1. Организационная структура, трудоемкость и план изучения дисциплины**

Дисциплина обучающимися очной формы обучения изучается в первом семестре первого курса; обучающимися заочной формы обучения – на первом курсе зимняя сессия.

*Очная форма обучения*: продолжительность первого семестра 17 4/6 недель.

*Заочная форма обучения*: продолжительность обучения, включая зимнюю сессию, 21 неделя.

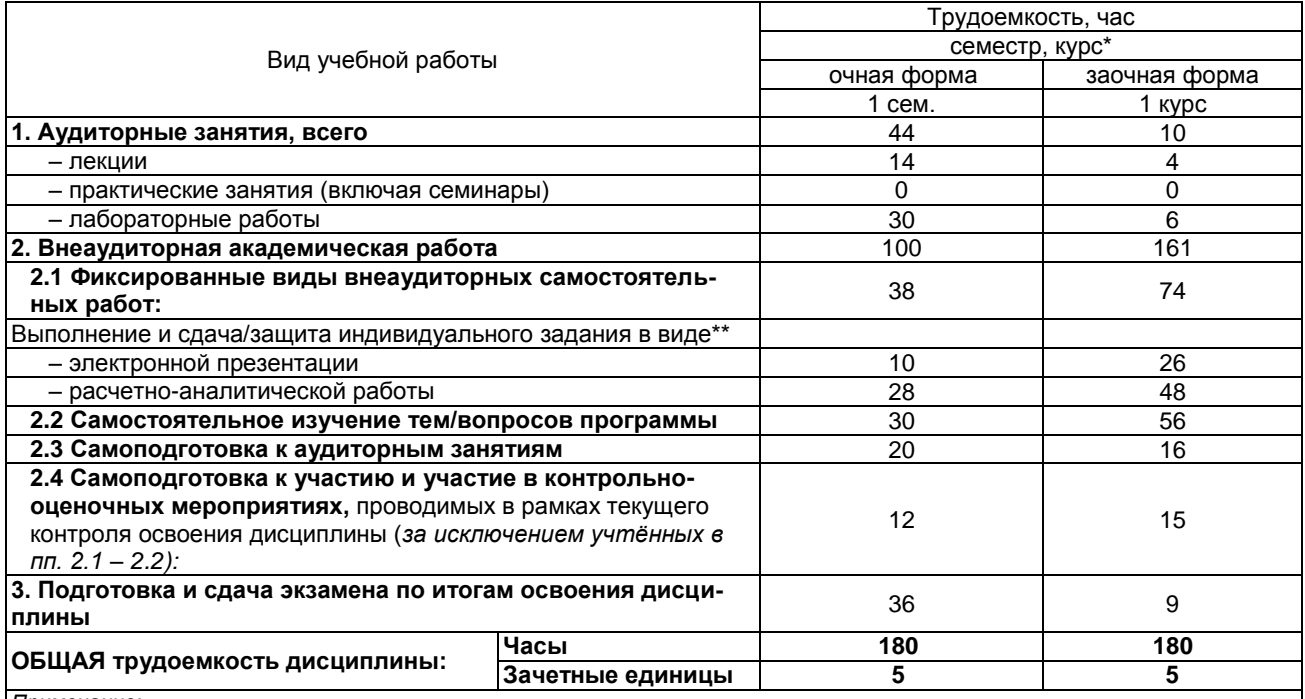

*Примечание:*

\* – *семестр* – для очной и очно-заочной формы обучения, *курс* – для заочной формы обучения;

\*\* – КР/КП, реферата/эссе/презентации, контрольной работы (для обучающихся заочной формы обучения), расчетнографической (расчетно-аналитической) работы и др.;

# <span id="page-16-0"></span>2.2. Укрупнённая содержательная структура учебной дисциплины и общая схема её реализа-<br>ции в учебном процессе

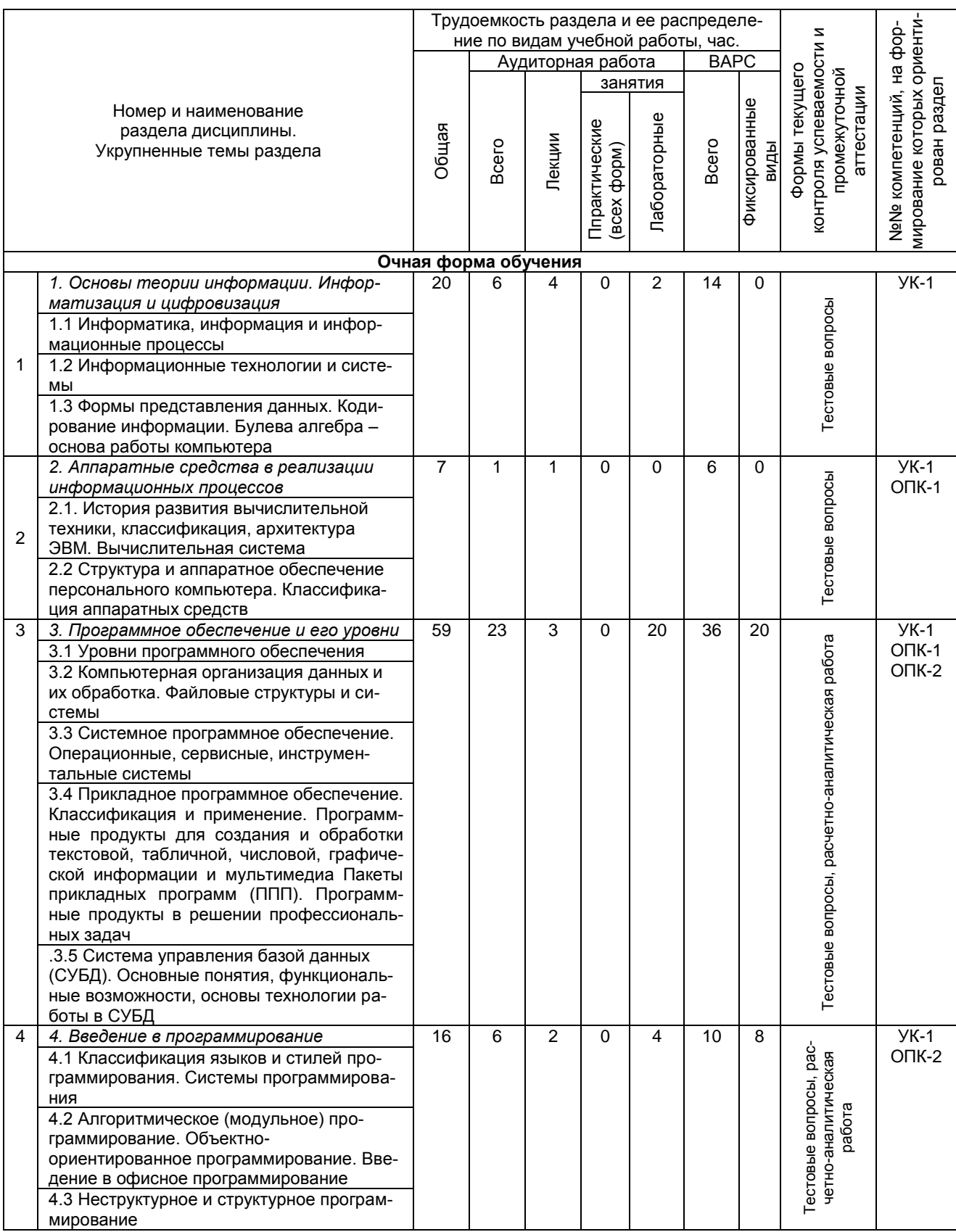

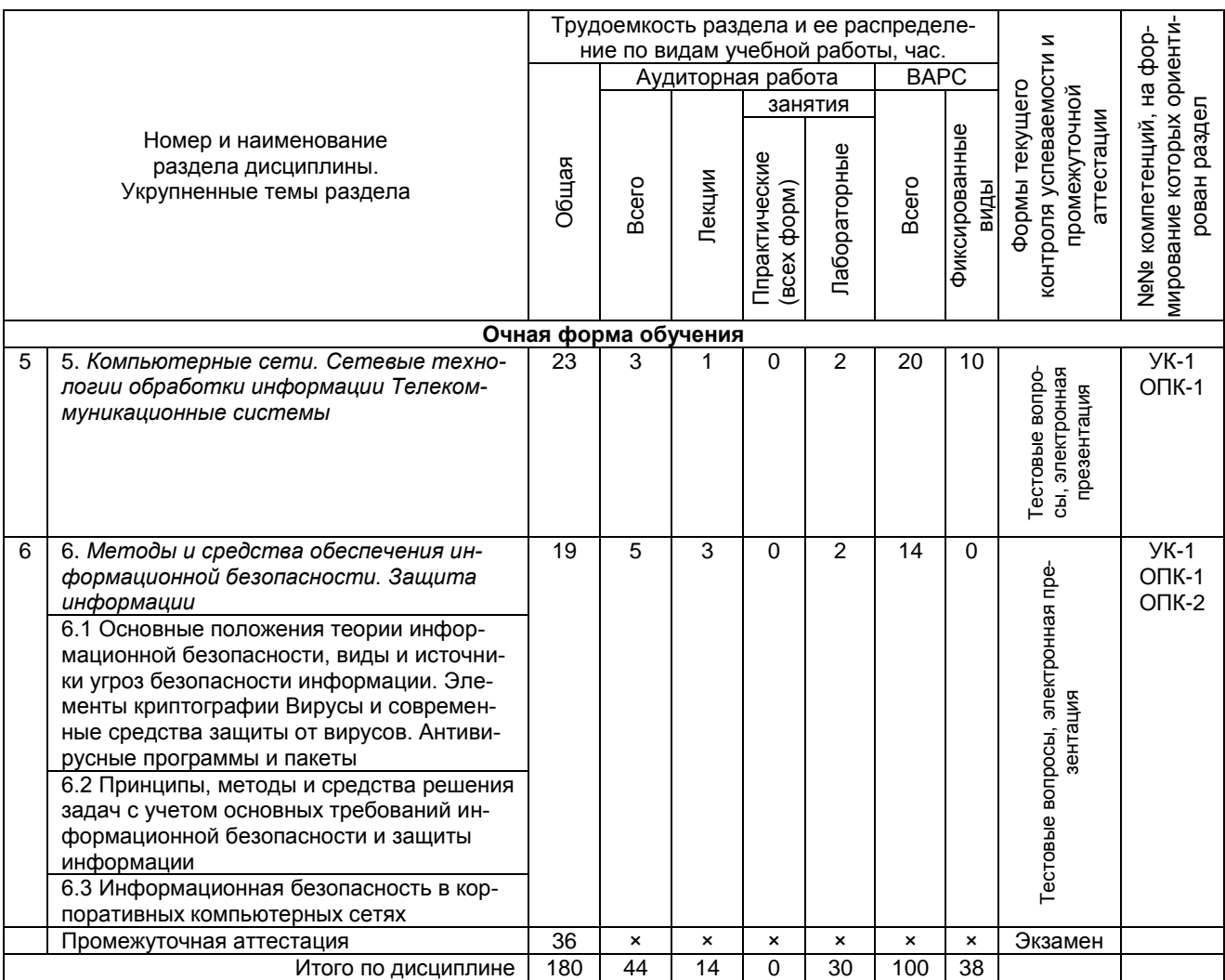

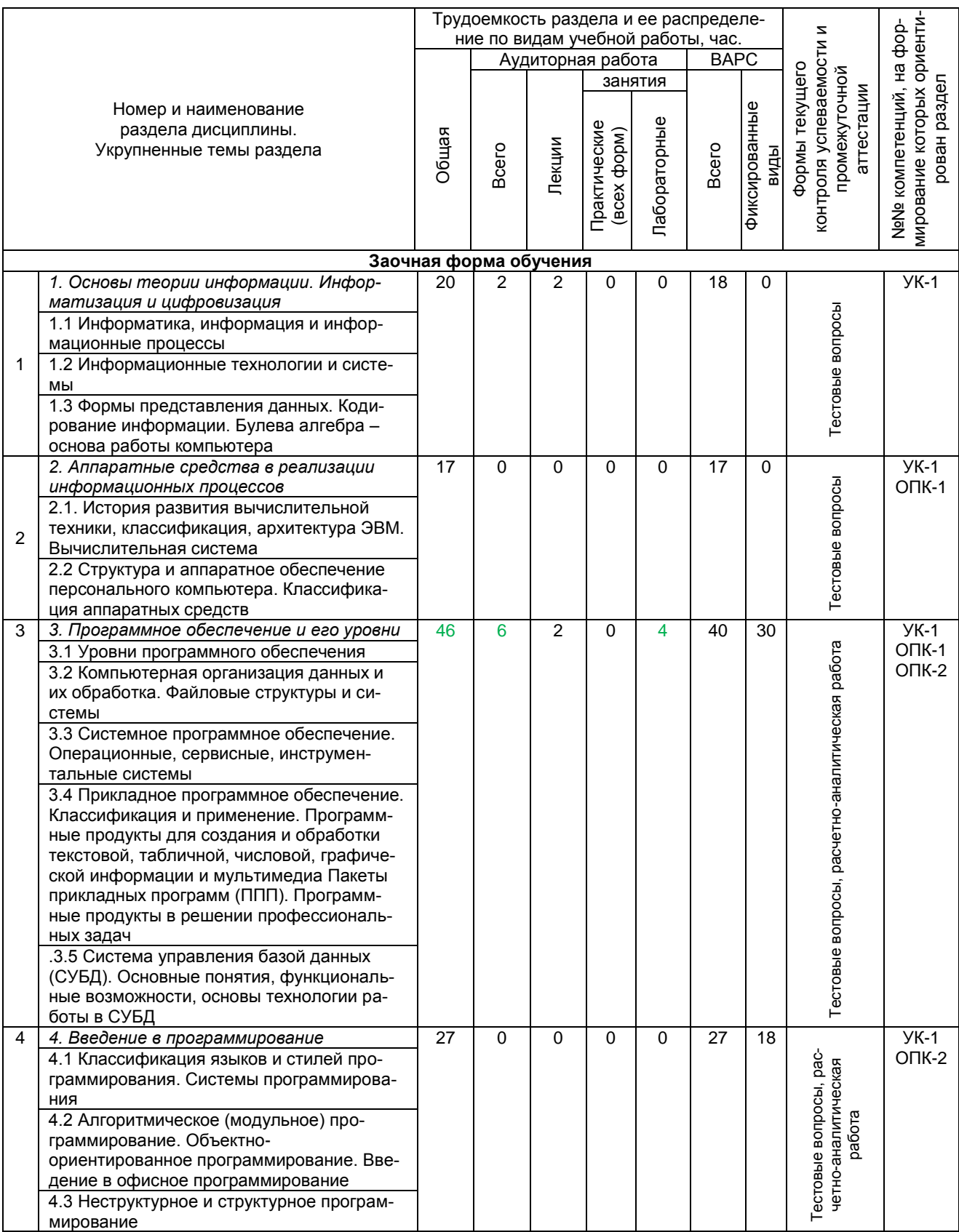

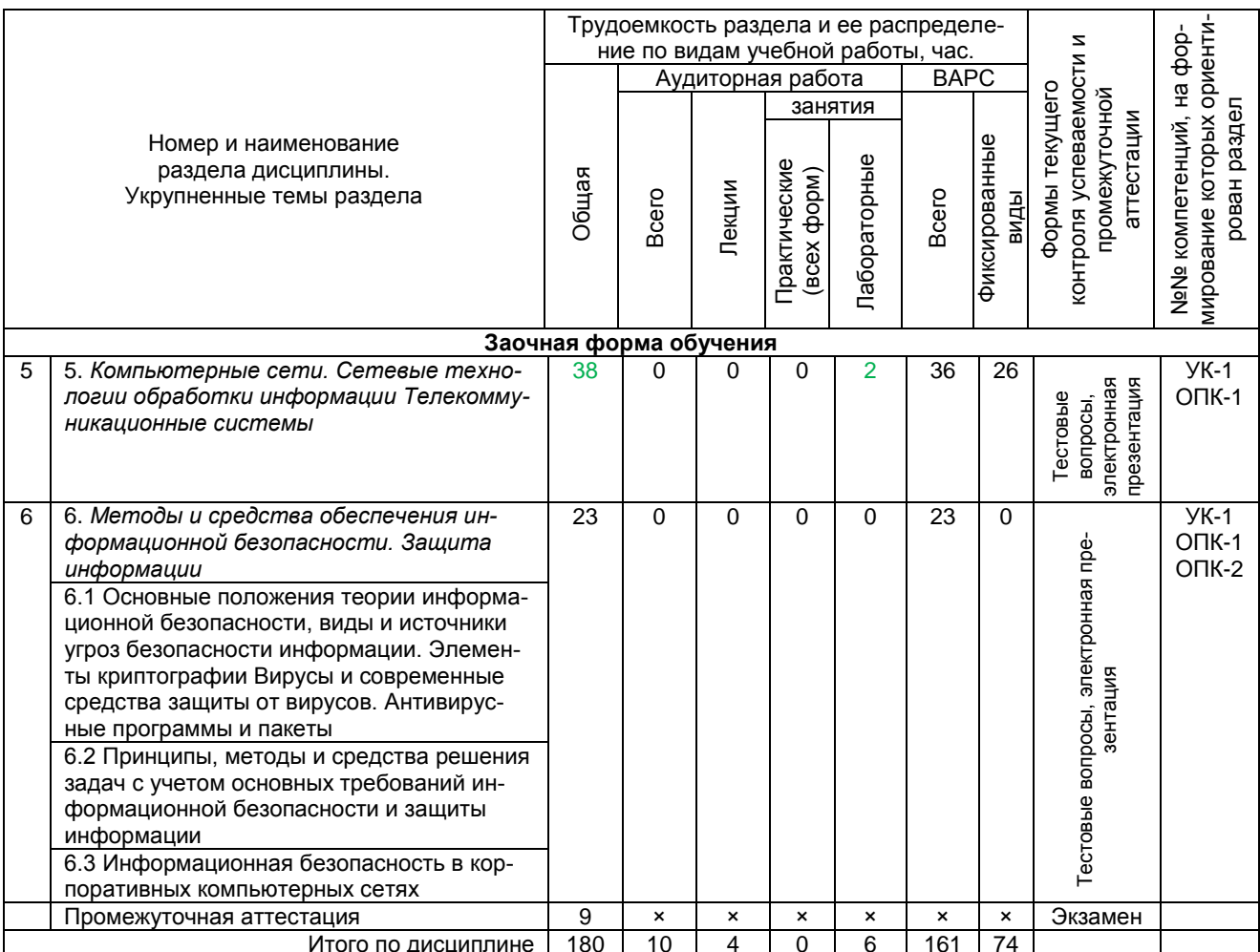

#### **3. Общие организационные требования к учебной работе обучающегося**

#### **3.1. Организация занятий и требования к учебной работе обучающегося**

<span id="page-20-1"></span><span id="page-20-0"></span>Организация занятий по дисциплине носит циклический характер. По трем разделам предусмотрена взаимоувязанная цепочка учебных работ: лекция – самостоятельная работа обучающихся (аудиторная и внеаудиторная). На занятиях студенческая группа получает задания и рекомендации.

Для своевременной помощи обучающимся при изучении дисциплины кафедрой организуются индивидуальные и групповые консультации, устанавливается время приема выполненных работ.

Учитывая статус дисциплины к её изучению, предъявляются следующие организационные требования:

обязательное посещение обучающимся всех видов аудиторных занятий;

ведение конспекта в ходе лекционных занятий;

 качественная самостоятельная подготовка к практическим занятиям, активная работа на них;

 активная, ритмичная самостоятельная аудиторная и внеаудиторная работа обучающегося в соответствии с планом-графиком, представленным в таблице 2.4; своевременная сдача преподавателю отчетных документов по аудиторным и внеаудиторным видам работ;

 в случае наличия пропущенных обучающимся занятиям, необходимо получить консультацию по подготовке и оформлению отдельных видов заданий.

Для успешного освоения дисциплины, обучающемуся предлагаются учебно-информационные источники в виде учебной, учебно-методической литературы по всем разделам.

#### **3.2. Условия допуска к экзамену**

<span id="page-20-2"></span>Экзамен является формой контроля, который выставляется обучающемуся согласно «Положения о текущем контроле успеваемости, промежуточной аттестации обучающихся по программам высшего образования (бакалавриат, специалитет, магистратура) и среднего профессионального образования в ФГБОУ ВО Омский ГАУ», выполнившему в полном объеме все перечисленные в п.2-3 требования к учебной работе, прошедший все виды тестирования, выполнения электронной презентации и расчетно-аналитической работы с положительной оценкой. В случае неполного выполнения указанных условий по уважительной причине, обучающемуся могут быть предложены индивидуальные задания по пропущенному учебному материалу.

# 4. Лекционные занятия

<span id="page-21-0"></span>Для изучающих дисциплину читаются лекции в соответствии с планом, представленным в таблице 3.

Таблица 3

# Лекционный курс

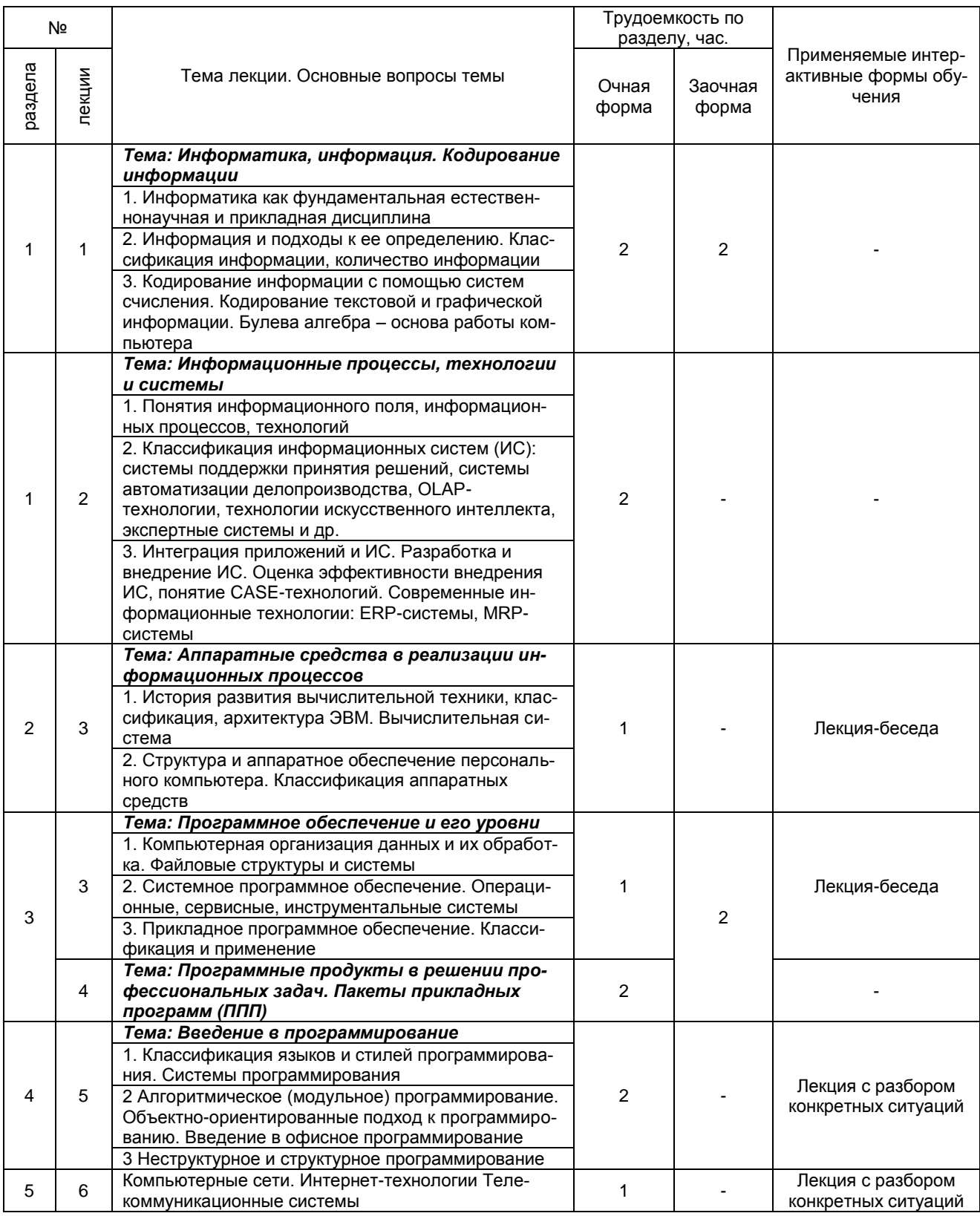

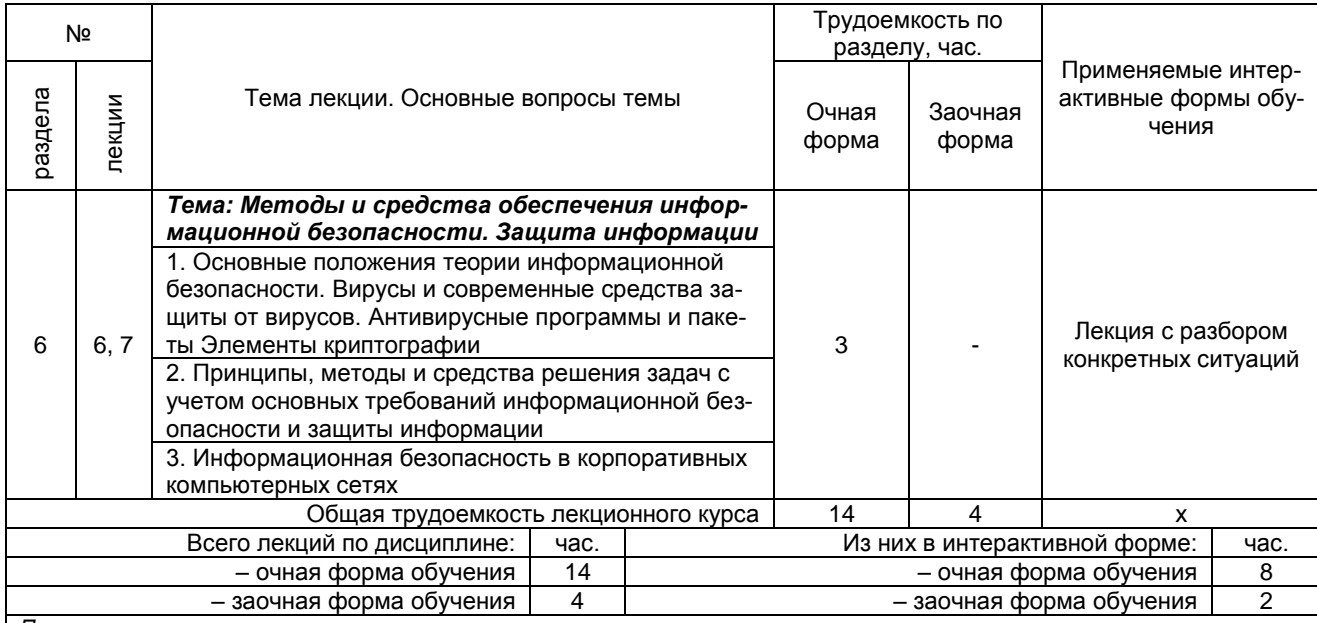

*Примечания:*

– материально-техническое обеспечение лекционного курса – см. Приложение 6;

– обеспечение лекционного курса учебной, учебно-методической литературой и иными библиотечно-информационными ресурсами и средствами обеспечения образовательного процесса – см. Приложения 1 и 2.

# 5. Лабораторные занятия по дисциплине и подготовка к ним

<span id="page-23-0"></span>Практические занятия не предусмотрены учебным планом.<br>Лабораторные занятия по курсу проводятся в соответствии с планом, представленном в таблице 5.

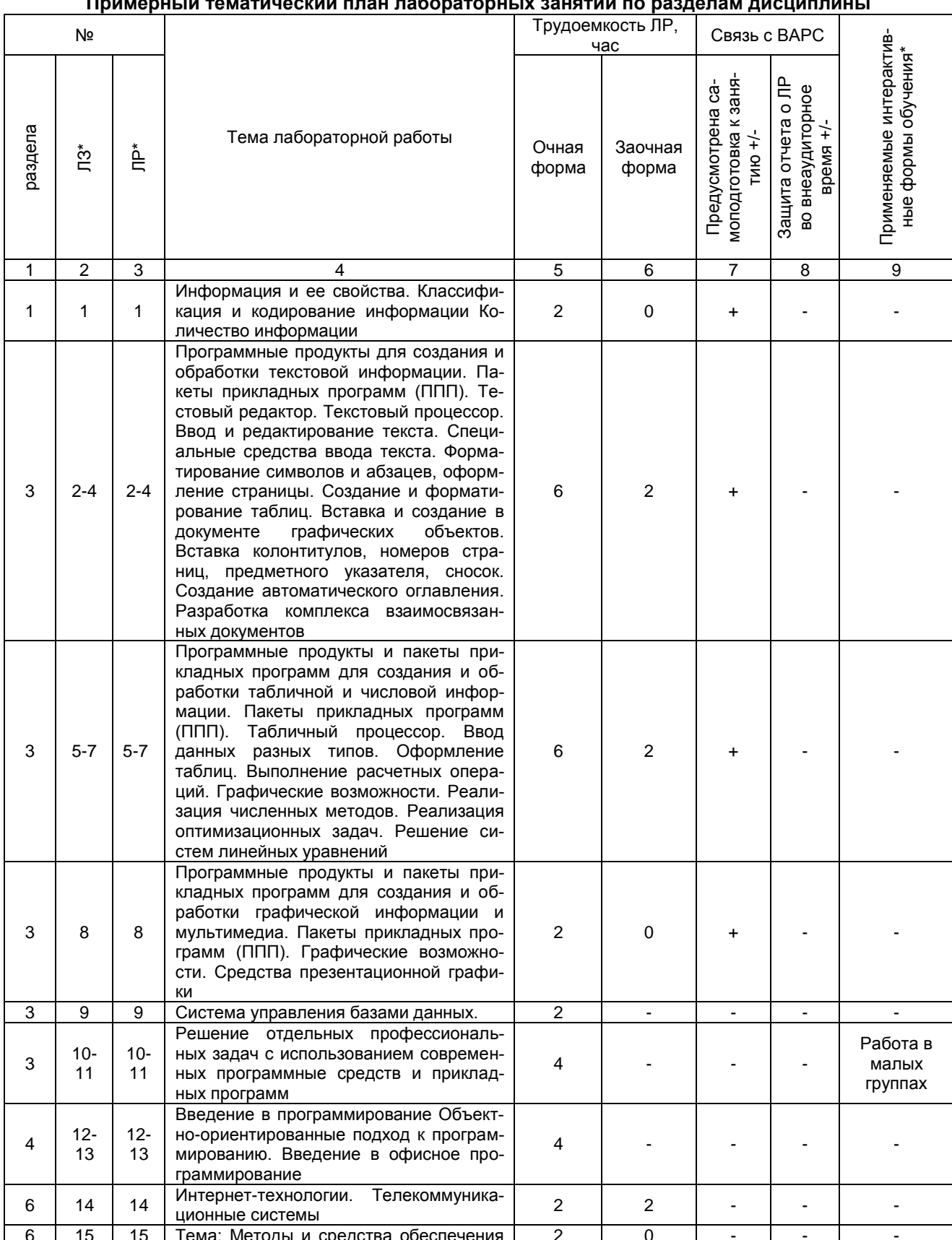

#### Таблица 5.  $\frac{1}{10}$  $-1$   $-2$   $-2$   $-2$  $\ddot{\phantom{0}}$  $\blacksquare$

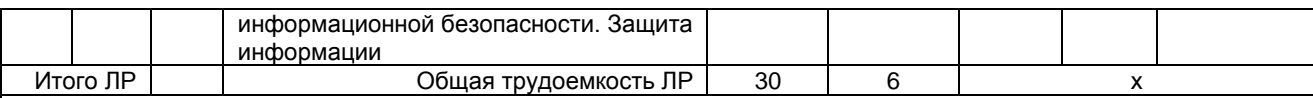

\* в т.ч. при использовании материалов МООК «Название», название ВУЗа-разработчика, название платформы и ссылка на курс (с указанием даты последнего обращения) (заполняется в случае осуществления образовательного процесса с использованием массовых открытых онлайн-курсов (МООК) по подмодели 3 «МООК как элемент активации обучения в аудитории на основе предварительного самостоятельного изучения») Примечания:

– материально-техническое обеспечение лабораторного практикума – см. Приложение 6;

– обеспечение лабораторного практикума учебной, учебно-методической литературой и иными библиотечно-

информационными ресурсами и средствами обеспечения образовательного процесса – см. Приложения 1 и 2.

Подготовка обучающихся к лабораторным занятиям осуществляется с учетом общей структуры учебного процесса. На практических занятиях осуществляется текущий аудиторный контроль в виде опроса по основным понятиям дисциплины.

Подготовка к лабораторным занятиям подразумевает выполнение домашнего задания к очередному занятию по заданиям преподавателя, выдаваемым в конце предыдущего занятия.

Для осуществления работы по подготовке к занятиям, необходимо ознакомиться с методическими указаниями по дисциплине, внимательно ознакомиться с литературой и электронными ресурсами, с рекомендациями по подготовке, вопросами для самоконтроля.

#### **6. Общие методические рекомендации по изучению отдельных разделов дисциплины**

<span id="page-24-0"></span>При изучении конкретного раздела дисциплины, из числа вынесенных на лекционные и практические занятия, обучающемуся следует учитывать изложенные ниже рекомендации. Обратите на них особое внимание при подготовке к аттестации.

Работа по теме прежде всего предполагает ее изучение по учебнику или учебному пособию. Следует обратить внимание на то, что необходимо вырабатывать самостоятельные суждения, дополняя их аргументацией, что и следует демонстрировать на лабораторных занятиях. Для выработки самостоятельного суждения важным является умение работать с научной литературой. Поэтому работа по теме кроме ее изучения по учебнику, пособию предполагает также поиск по теме научных статей в научных журналах по информатике. Выбор статьи, относящейся к теме, лучше делать по последним в году номерам, где приводится перечень статей, опубликованных за год.

Самостоятельная подготовка предполагает использование ряда методов.

1. Конспектирование. Конспектирование позволяет выделить главное в изучаемом материале и выразить свое отношение к рассматриваемой автором проблеме.

Техника записей в конспекте индивидуальна, но есть ряд правил, которые могут принести пользу его составителю: начиная конспект, следует записать автора изучаемого произведения, его название, источник, где оно опубликовано, год издания.

Порядок конспектирования:

а) внимательное чтение текста;

б) поиск в тексте ответов на поставленные в изучаемой теме вопросы;

в) краткое, но четкое и понятное изложение текста;

г) выделение в записи наиболее значимых мест;

д) запись на полях возникающих вопросов, понятий, категорий и своих мыслей.

2. Записи в форме тезисов, планов, аннотаций, формулировок определений. Все перечисленные формы помогают быстрой ориентации в подготовленном материале, подборе аргументов в пользу или против какого- либо утверждения.

3. Словарь понятий и категорий. Составление словаря помогает быстрее осваивать новые понятия и категории, увереннее ими оперировать. Подобный словарь следует вести четко, разборчиво, чтобы удобно было им пользоваться. Из приведенного в УМК глоссария нужно к каждому семинару выбирать понятия, относящиеся к изучаемой теме, объединять их логической схемой в соответствии с вопросами семинарского занятия.

#### **Раздел 1. Основы теории информации. Информатизация и цифровизация**

#### *Краткое содержание*

1. Роль информатизации в развитии общества. Сущность информационного общества. Причины возникновения и признаки проявления информационного кризиса. Информационная культура как составляющая общей культуры. Информатизация и цифровизация общества, перспективы развития.

2. Информация в материальном мире. Сущность информации. Меры информации. Классификация информации. Свойства информации.

3. Информация и данные. Формы представления данных. Кодирование информации. Булева алгебра  $-$  основа работы компьютера

Вопросы для самоконтроля по разделу:

- 1) Что называют информацией?
- 2) Как расшифровывается термин информатика?
- 3) Перечислите основные свойства информации
- 4) Что такое информационный кризис и информатизация общества?
- 5) Чем отличается информация от данных?
- 6) Какие существуют формы представления информации?
- 7) Какие бывают системы счисления?
- 8) Что предполагает информационная культура общества?
- 9) Что называют конъюнкцией?
- 10) Как называется логическая операция, соответствующая союзу ИЛИ?
- 11) Что называют кодированием информации?

#### Раздел 2. Аппаратные средства в реализации информационных процессов

#### Краткое содержание

1. История развития вычислительной техники, классификация, архитектура ЭВМ. Вычислительная система.

2. Структурная схема персонального компьютера. Назначение и краткая характеристика основных функциональных узлов персонального компьютера.

3. Внешние устройства персонального компьютера.

#### Вопросы для самоконтроля по разделу:

12) Перечислите основные этапы развития вычислительной техники?

13) Какие существуют типы классификации ЭВМ?

14) Какой принцип положен в основу архитектуры современных компьютеров?

15) Назовите базовые конфигурации компьютеров.

16) Какие существуют типы устройств ввода ЭВМ?

17) Какие существуют типы устройств вывода ЭВМ?

18) Какое назначение у основной памяти ЭВМ?

19) Какие существуют типы внешних запоминающих устройства ЭВМ?

20) Что входит в состав центральных устройств ЭВМ?

21) Как обрабатывается машинная команда центральными устройствами?

22) Как взаимодействуют центральные и внешние устройства ЭВМ?

#### Раздел 3. Программное обеспечение и его уровни

#### Краткое содержание

1. Компьютерная организация данных и их обработка. Файловые структуры и системы.

2. Системное программное обеспечение. Операционные, сервисные, инструментальные системы.

3. Прикладное программное обеспечение. Классификация и применение. Программные продукты для создания и обработки текстовой, табличной, числовой, графической информации и мультимедиа. Пакеты прикладных программ (ППП). Программные продукты в решении профессиональных задач

4. Система управления базой данных (СУБД). Основные понятия, функциональные возможности, основы технологии работы в СУБД.

#### Вопросы для самоконтроля по разделу:

1) Что такое программное обеспечение ЭВМ? Каковы его основные типы и состав?

- 2) Что такое операционная система? Каковы её основные функции и виды?
- 3) Что представляет собой файловая система?
- 4) Что такое базы данных, и каково их назначение?
- 5) Каковы основные требования к базам данных?
- 6) Что такое предметная область и её объект?
- 7) Какие типы связей могут быть между объектами предметной области?
- 8) Что такое отношение и реляционная база данных?
- 9) В чем суть нормализации отношений?
- 10) Что такое инфологическая модель предметной области?
- 11) Какова схема взаимодействия пользователя с базой данных?
- 12) Что такое система управления базами данных?
- 13) Программные продукты для создания и обработки текстовой информации
- 14) Программные продукты для создания и обработки табличной, числовой информации
- 15) Программные продукты для создания и обработки графической информации и мультимедиа

#### Раздел 4. Введение в программирование

#### Краткое содержание

1. Классификация языков и стилей программирования. Системы программирования

2. Алгоритмическое (модульное) программирование. Объектно-ориентированное программирование. Введение в офисное программирование.

3. Неструктурное и структурное программирование.

#### Вопросы для самоконтроля по разделу:

- 1) Что такое система программирования? Каково её назначение и состав?
- 2) Каковы основные этапы разработки программных комплексов?
- 3) В чем заключаются основы структурного программирования?
- 4) Какие существуют базовые управляющие конструкции?
- 5) В чем суть «восходящего» и «нисходящего» способов проектирования программ?
- 6) Что такое алгоритм и схема алгоритма?
- 7) В чем отличие тестирования и отладки программ?
- 8) Какие существуют типы ошибок в программах?
- 9) Какие существуют методы получения дополнительной информации о процессе выполнения программы?

10) Объектно-ориентированное программирование. VBA.

#### Раздел 5. Компьютерные сети. Сетевые технологии обработки информации Телекоммуникационные системы

#### Краткое содержание

- 1. Основы компьютерной коммуникации.
- 2. Аппаратные компоненты сети.
- 3. Классификации компьютерных сетей.
- 4. Организация сети Интернет.
- 5. Сервисы Интернет.

#### Вопросы для самоконтроля по разделу:

- 1) Какие существуют типы компьютерных сетей?
- 2) Каковы основные характеристики компьютерных сетей (локальные, региональные, глобальные)?
- 3) Какие известны типы топологии компьютерных сетей?
- 4) Что такое шина? Каковы её основные характеристики и типы?
- 5) Что такое хост-компьютер?
- 6) Что такое IP-адрес? Каковы правила задания IP-адресов?
- 7) Охарактеризуйте систему адресации в сети Интернет.
- 8) Что такое доменный адрес? Доменное имя?
- 9) Что такое URL?
- 10) Какие службы Интернет существуют?

11) WWW. Когда и кем создана служба WWW? 12) Что такое HTTP? 13) Что такое HTML? 14) Что такое браузер?

#### Раздел 6. Методы и средства обеспечения информационной безопасности. Защита информации

#### Краткое содержание

1. Основные положения теории информационной безопасности, виды и источники угроз безопасности информации. Элементы криптографии Вирусы и современные средства защиты от вирусов. Антивирусные программы и пакеты.

2. Принципы, методы и средства решения задач с учетом основных требований информационной безопасности.

3. Информационная безопасность в корпоративных компьютерных сетях

#### Вопросы для самоконтроля по разделу:

- 1) Что понимается под угрозой безопасности информации?
- 2) Назовите причины информационных угроз.
- 3) Назовите основные компьютерные вирусы.
- 4) Что понимается под утечкой информации?
- 5) Каким образом классифицируются каналы утечки информации?
- 6) Каковы цели и задачи информационной безопасности?
- 7) В чем суть защитных мер программно-технического уровня?
- 8) Назовите несколько принципов обеспечения информационной безопасности.
- 9) Программные средства защиты антивирусные программы (характеристика).
- 10) Криптография, криптографическая защита от несанкционированных воздействий (характеристи-

ка).

11) Что такое электронная подпись?

# Процедура оценивания

После изучения каждого раздела проводится контроль. Контроль осуществляется с целью определения качества проведения образовательных услуг по дисциплине, для оценки степени достижения обучающимися состояния, определяемого целевыми установками дисциплины, а также для формирования корректирующих мероприятий. Контроль осуществляется по разделам дисциплины в соответствии с планом. Контроль состоит из выполнения заданий, работ на лабораторных занятиях, тестовых заланий.

#### Шкала и критерии оценивания ответов на тестовые вопросы

Оценка «отлично» выставляется обучающемуся, если получено более 81% правильных ответов.

Оценка «хорошо» - получено от 71 до 80% правильных ответов.

Оценка «удовлетворительно» - получено от 61 до 70% правильных ответов.

Оценка «неудовлетворительно» - получено менее 60% правильных ответов.

#### <span id="page-28-1"></span><span id="page-28-0"></span>**7. Общие методические рекомендации по оформлению и выполнению отдельных видов ВАРС**

#### **7.1. Рекомендации по написанию электронной презентации**

**Учебные цели, на достижение которых ориентировано выполнение электронной презентации:** получить целостное представление об основных современных проблемах информатики и путей их решения.

**Учебные задачи, которые должны быть решены обучающимся в рамках выполнения электронной презентации:** 

1) детальное рассмотрение наиболее актуальных проблем выбранной темы презентации;

2) совершенствование в изложении своих мыслей, критики, самостоятельного построения структуры работы, постановки задач, раскрытие основных вопросов, умение сформулировать логические выводы и предложения.

#### **ПРИМЕРНАЯ ТЕМАТИКА электронной презентации**

- 1. Противодействие идеологии терроризма и экстремизма в сети Интернет.
- 2. Противодействие идеологии [терроризма в социальных сетях.](http://www.honestnet.ru/terrorizm/protivodeystvie-ideologii-terrorizma-v-sotsialnyh-setyah.html)

3. Проблемы противодействия экстремизму в сети Интернет.

4. Профилактика экстремистского и террористического поведения молодежи в интернетпространстве.

5. Основные составляющие локальных и глобальных вычислительных сетей.

6. Сетевые коммуникационные устройства. Их назначение.

7. Сетевые технологии обработки данных. Аппаратные средства и протоколы обмена инфор-

#### мации.

8. Облачные технологии: характеристика, модели обслуживания. Программное обеспечение.

9. Сетевые технологии обработки данных. Компоненты вычислительных сетей. Сетевое аппаратное и программное обеспечение.

10.Компьютерные сети и телекоммуникации XXI века.

- 11.Среды передачи данных в сети.
- 12.Типы организации локальных сетей: одноранговые и клиент-серверные сети.
- 13.Кластеризация компьютерных сетей.
- 14.Использование пакетов при обмене данными в сети. Структура пакета. Адресация пакетов.

15.Методы управления обменом информацией в сети: централизованный и децентрализован-

ный.

16.Протоколы обмена данными в сети и их виды.

17.Уровни сетевой архитектуры (OSI).

18.Основные методы доступа в сети (Ethernet, Token Ring, Arcnet, FDDI) и их особенности

19.Современные телекоммуникационные системы и сети.

# **Этапы работы над электронной презентацией**

Знакомство с любой научной проблематикой следует начинать с освоения имеющейся основной научной литературы. При этом следует сразу же составлять библиографические выходные данные (автор, название, место и год издания, издательство, страницы) используемых источников. Названия работ иностранных авторов приводятся только на языке оригинала.

Начинать знакомство с избранной темой лучше всего с чтения обобщающих работ по данной проблеме, постепенно переходя к узкоспециальной литературе.

На основе анализа прочитанного и просмотренного материала по данной теме следует составить тезисы по основным смысловым блокам, с пометками, собственными суждениями и оценками. Составление плана. Автор по предварительному согласованию с преподавателем может самостоятельно составить план электронной презентации, с учетом замысла работы по соответствующей теме. Правильно построенный план помогает систематизировать материал и обеспечить последовательность его изложения.

*Оглавление* (план, содержание) включает названия всех разделов (пунктов плана) электронной презентации и номера слайдов, указывающие начало этих разделов в тексте презентации.

*Основная часть* презентации может быть представлена одной или несколькими главами, которые могут включать 3-4 слайда (подпункта, раздела).

Здесь достаточно полно и логично излагаются главные положения в используемых источниках, раскрываются все пункты плана с сохранением связи между ними и последовательности перехода от одного к другому.

*Заключение* (выводы). В этой части обобщается изложенный в основной части материал, формулируются общие выводы, указывается, что нового лично для себя вынес автор презентации из работы над данной темой. Выводы делаются с учетом опубликованных в источниках различных точек зрения по проблеме, рассматриваемой в презентации, сопоставления их и личного мнения автора презентации. Заключение по объему не должно превышать 1-2 слайда.

*Приложения* могут включать графики, таблицы.

*Библиография* (список литературы) здесь указывается реально использованная для написания презентации электронные источники информации.

#### **Процедура оценивания**

При аттестации бакалавра по итогам его работы над электронной презентацией, руководителем используются критерии оценки качества **процесса подготовки электронной презентации, к**ритерии оценки **содержания электронной презентации, к**ритерии оценки **оформления электронной презентации, критерии оценки участия обучающегося в контрольнооценочном мероприятии.**

*1. Критерии оценки содержания электронной презентации:* степень раскрытия темы; самостоятельность и качество анализа теоретических положений; глубина проработки, обоснованность методологической и методической программы исследования; качество анализа объекта и предмета исследования; проработка литературы при выполнении электронной презентации.

*2. Критерии оценки оформления электронной презентации:* логика и стиль изложения; структура и содержание введения и заключения; объем и качество выполнения иллюстративного материала; качество ссылок и списка литературы; общий уровень грамотности изложения.

*3. Критерии оценки качества подготовки электронной презентации:* способность работать самостоятельно; способность творчески и инициативно решать задачи; способность рационально планировать этапы и время выполнения электронной презентации, диагностировать и анализировать причины появления проблем при выполнении электронной презентации, находить оптимальные способы их решения; дисциплинированность, соблюдение плана, графика подготовки электронной презентации; способность вести дискуссию, выстраивать аргументацию с использованием результатов исследований, демонстрация широты кругозора;

*4. Критерии оценки участия бакалавра в контрольно-оценочном мероприятии:* способность и умение публичного выступления с докладом; способность грамотно отвечать на вопросы.

### **ШКАЛА И КРИТЕРИИ ОЦЕНИВАНИЯ**

«Зачтено» выставляется, если обучающийся на основе самостоятельного изученного материала, смог всесторонне раскрыть теоретическое содержание темы.

«Не зачтено» если обучающийся не смог раскрыть теоретическое содержание темы или выполнил работу несамостоятельно.

#### **7.2. Рекомендации по выполнению расчетно-аналитической работы (РАР)**

<span id="page-29-0"></span>**Учебные цели, на достижение которых ориентировано выполнение расчетнографической работы:**

 получить целостное представление о систематизации и закреплении теоретических знаний;

– развитие практических навыков по решению задач с применением табличного процессора.

#### **Задачами расчетно-графической работы являются:**

развитие навыков обработки табличной и числовой информации;

 проведение расчетов показателей по эмпирическим данным и анализ полученных значений на основе встроенных функций табличного процессора;

 формирование умений использования системы программирования, интегрированной в офисный пакет для решения задач.

#### **Типовые задачи расчетно-аналитической работы**

*«Вычисления с помощью табличного процессора. Программирование с использованием системы программирования, интегрированной в офисный пакет»*

**Задание** 1. Средствами табличного процессора постройте таблицу 1 и произведите вычисления (N-номер варианта):

1. При помощи встроенной статистической функции выполните прогноз количества продаж для мужчин, женщин и общего количества на 2022 год.

2. Рассчитать среднее количество продаж за четыре года.

3. Рассчитать общее количество продаж за четыре года.

4. Рассчитать количество продаж (женщин) за 2018– 22гг., среднее и общее число продаж за четыре года.

5. Постройте график, отображающий динамику количества продаж за 2018-2022гг.

6. Постройте гистограмму с накоплением, отображающую динамику количество продаж.

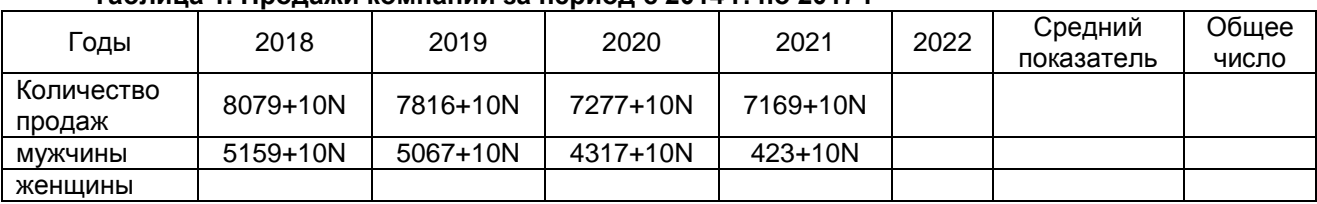

#### **Таблица 1. Продажи компании за период с 2014 г. по 2017 г**

**Задание 2**. Для каждой задачи написать программу с использованием системы программирования, интегрированной в офисный пакет.

1. Вычислить значение функции при заданном значении аргумента х.

2. Выполнить табулирование функции  $y=f(x)$  на отрезке  $[x_0;xx]$  с шагом dx. Способ выполнения – процедура-подпрограмма.

3. Вычислить сумму всех тех членов ряда, которые по величине больше заданного числа e и определить число членов ряда, соответствующих этому условию. Способ выполнения – процедураподпрограмма.

4. Выполнить действия с массивами. Способ выполнения – процедура-подпрограмма.

#### **Правила оформления расчетно-аналитической работы**

Выполнение расчетно-графической работы проводится обучающимся по конкретному варианту N задания, который необходимо уточнить у преподавателя. Индивидуализация решения РАР обеспечивается за счёт разных исходных данных.

Отчет выполнения РАР обучающийся должен представить в виде файла электронной таблицы. Решение каждой задачи должно быть оформлено на отдельном листе электронной книги (допустимо представить две электронные таблицы для первого и второго задания соответственно).

При расчетах округление чисел осуществлять до сотых (два знака после запятой).

#### **ШКАЛА И КРИТЕРИИ ОЦЕНИВАНИЯ**

«Зачтено» выставляют обучающемуся за самостоятельное и грамотное выполнение заданий работы (возможно с несущественными неточностями, допущенными в решении и при ответах на вопросы), правильное применение теоретических положений при решении практических задач.

«Не зачтено» выставляют обучающемуся за неверное выполнение заданий работы (или выполнение с существенными ошибками, допущенными в решении и при ответах на вопросы), неправильное применение теоретических положений при решении практических задач или выполнение работы не самостоятельно.

#### 7.3. Рекомендации по самостоятельному изучению тем

<span id="page-31-0"></span>Преподаватель в начале изучения дисциплины выдает темы для самостоятельного изучения, определяет форму предоставления отчетных материалов в виде конспекта.

#### **ВОПРОСЫ** для самостоятельного изучения тем

# Очная форма обучения

Кодирование текстовых и графических данных. Таблица и протоколы кодирования.

Архиваторы, программа архивации.  $2<sup>1</sup>$ 

 $1.$ 

 $3.$ Современные аппаратные средства.

 $\overline{4}$ Понятие алгоритмов и алгоритмической системы. Линейные, разветвленные и цикличные алгоритмы. Вложенные алгоритмы

5 Системы искусственного интеллекта. Системы принятия решений. Дерево решений.

6 Вычислительные сети. Адресация в сети. Понятие протоколов сетевого взаимодействия. Internet-технологии (семейство протоколов TCP/IP): определение, состав, назначение.

Базы данных и хранилища данных - сходства и различия. Основные свойства хранилищ. 7. Принципы организации хранилищ. Понятие витрин данных

Понятие компьютерной сети. Топология. Соединения устройств сети. 8.

9. Язык HTML - определение, назначение. Адресация ресурсов в сети: понятие и структура URL.

10. Понятие CASE-технологий и CASE-средств, основные достоинства и недостатки CASEсредств при использовать их для разработки ИС. Примеры популярных CASE-средств.

11. Понятие ERP-системы, основная идея, назначение. Основные достоинства и недостатки использования ERP-систем

12. Понятие электронной цифровой подписи. Процедуры формирования цифровой подписи. Понятия экранирования, межсетевые экраны и анализ защищенности - функции и назначение, роль в обеспечении информационной безопасности.

13. Уровни информационной безопасности (законодательный, административный, процедурный, программно-технический) - краткая характеристика.

# Заочная форма обучения

- Кодирование текстовых и графических данных. Таблица и протоколы кодирования.  $1<sup>1</sup>$
- $2.$ Архиваторы, программа архивации.
- $\mathcal{R}$ Современные аппаратные средства.

 $4<sup>1</sup>$ Понятие алгоритмов и алгоритмической системы. Линейные, разветвленные и цикличные алгоритмы. Вложенные алгоритмы

Системы искусственного интеллекта. Системы принятия решений. Дерево решений. 5.

Вычислительные сети. Адресация в сети. Понятие протоколов сетевого взаимодействия. 6

Internet-технологии (семейство протоколов TCP/IP): определение, состав, назначение.

7. История развития вычислительной техники, классификация, архитектура ЭВМ. Вычислительная система.

Структура и аппаратное обеспечение персонального компьютера. Классификация аппа-8. ратных средств

Система управления базой данных (СУБД). Основные понятия, функциональные возмож-9. ности, основы технологии работы в СУБД.

10. Классификация языков и стилей программирования. Системы программирования

11. Алгоритмическое (модульное) программирование. Объектно-ориентированное программирование. Введение в офисное программирование.

12. Компьютерные сети. Сетевые технологии обработки информации Телекоммуникационные системы

13. Основные положения теории информационной безопасности, виды и источники угроз безопасности информации. Элементы криптографии Вирусы и современные средства защиты от вирусов. Антивирусные программы и пакеты.

14. Принципы, методы и средства решения задач с учетом основных требований информационной безопасности и защиты информации.

15. Информационная безопасность в корпоративных компьютерных сетях

16. Уровни программного обеспечения.

17. Компьютерная организация данных и их обработка. Файловые структуры и системы.

18. Системное программное обеспечение. Операционные, сервисные, инструментальные си-

стемы.

19. Базы данных и хранилища данных - сходства и различия. Основные свойства хранилищ. Принципы организации хранилищ. Понятие витрин данных

20. Понятие компьютерной сети. Топология. Соединения устройств сети.

21. Язык HTML - определение, назначение. Адресация ресурсов в сети: понятие и структура URL

22. Понятие CASE-технологий и CASE-средств, основные достоинства и недостатки CASEсредств при использовать их для разработки ИС. Примеры популярных CASE-средств.

23. Понятие ERP-системы, основная идея, назначение. Основные достоинства и недостатки использования ERP-систем

24. Понятие электронной цифровой подписи. Процедуры формирования цифровой подписи. Понятия экранирования, межсетевые экраны и анализ защищенности - функции и назначение, роль в обеспечении информационной безопасности.

25. Уровни информационной безопасности (законодательный, административный, процедурный, программно-технический) - краткая характеристика.

#### Общий алгоритм самостоятельного изучения темы

1. Ознакомиться с рекомендованной учебной литературой и электронными ресурсами по теме (ориентируясь на вопросы для самоконтроля).

2. Оформить отчётный материал в форме конспекта в соответствии методическими рекомендациями.

- 3. Провести самоконтроль освоения темы по вопросам, выданным преподавателем.
- 4. Предоставить конспект на проверку преподавателю.

#### Вопросы для самоконтроля самостоятельного изучения тем

#### Кодирование текстовых и графических данных. Таблица и протоколы кодирования

#### Вопросы для самоконтроля

- 1. Как кодируются данные в вычислительной технике?
- 2. Что такое двоичный код?
- 3. Что такое бит?
- 4. Сколько различных символов (значений) можно закодировать тремя битами?
- 5. Сколько различных символов (значений) можно закодировать одним байтом?
- 6. Сколько двоичных разрядов требуется для кодирования 65 536 целых чисел?
- 7. Сколько разрядов используется для кодирования в системе ASCII?

8. Какие две таблицы закреплены в системе ASCII?

- 9. Какие колы размещены в базовой таблице системы ASCII?
- 10. Какие коды размещены в расширенной таблице системы ASCII?
- 11. Какие системы кодирования текстовой информации Вы знаете?
- 12. Как кодируется изображение?

#### Архиваторы, программа архивации

#### Вопросы для самоконтроля

- 1. Что такое архивация? Для чего она нужна?
- 2. Как создать архив, самораспаковывающийся архив?
- 3. Как установить пароль на архив?
- 4. Архиваторы MS-DOS
- $\bullet$  PKZIP
- $\bullet$  ARJ

 $\bullet$  RAR

- 5. Степень сжатия
- 6. Непрерывные (solid) архивы.
- 7. Работа с внешними архивами.
- 8. Архиваторы WINDOWS.

#### Современные аппаратные средства

#### Вопросы для самоконтроля

- $1.$ Структурная организация персонального компьютера.
- $2.$ Основные компоненты системного блока.
- $3.$ Устройства ввода информации в персональный компьютер.
- $\mathbf{A}$ Устройства вывода информации с персонального компьютера.

#### Понятие алгоритмов и алгоритмической системы. Линейные, разветвленные и цикличные алгоритмы. Вложенные алгоритмы

#### Вопросы для самоконтроля

- 1. Алгоритм и его основные свойства.
- 2. Формы представления алгоритма. Кратко охарактеризуйте их.
- 3. Чем отличается графическая форма представления алгоритма от других форм?
- 4. Какие преимущества дает блок-схема?
- 5. Основные структуры алгоритмов.
- 6. Вложенные алгоритмы.

#### Системы искусственного интеллекта. Системы принятия решений. Дерево решений

#### Вопросы для самоконтроля

- 1. Системы искусственного интеллекта.
- 2. Интеллектуальные технологии для создания интеллектуальных систем.
- 3. Программные средства для разработки экспертных систем.
- 4. Технологические средства для разработки систем на семантических и фреймовых сетях, искусственных нейронных сетях.
- 5. Отличие динамических экспертных систем от статических.
- 6. Какие программные средства могут быть использованы для проектирования нейросетевых систем?
- 7. Какие программные средства могут быть использованы для разработки многоагентных систем?
- 8. В чем состоит сущность машинного обучения? Виды машинного обучения.
- 9. Какими достоинствами и недостатками обладают деревья решений?
- 10. Чем отличаются классические экспертные системы от рассуждающих ИКС?

#### Вычислительные сети. Адресация в сети. Понятие протоколов сетевого взаимодействия. Internet-технологии (семейство протоколов TCP/IP): определение, состав, назначение

#### Вопросы для самоконтроля

- $1.$ Вычислительные сети. Основные понятия.
- $2.$ Адресация в сети. Понятие протоколов сетевого взаимодействия
- $3.$ Типы адресов стека ТСР/IР
- $4.$ IP-адрес
- $5.$ Использование масок в IP-адресации
- Определение IP-адреса 6

#### Базы данных и хранилища данных - сходства и различия. Основные свойства хранилищ. Принципы организации хранилищ. Понятие витрин данных

#### Вопросы для самоконтроля

- 1. Определение СУБД и базы данных. Назначение и основные функции,
- 2. Определения основных объектов базы данных
- 3. Хранилища данных. Основные свойства хранилищ. Принципы организации хранилищ.
- 4. Понятие витрин данных и их назначение
- 5. Независимые витрины: примеры

#### Понятие компьютерной сети. Топология. Соединения устройств сети.

#### Вопросы для самоконтроля

- 
- 1. Сервер сети. 2. Устройства для объединения компьютеров в локальную сеть.
- 3. Что такое «пакет»?
- 4. Что такое топология сети? Основные виды топологии сети. Достоинства и недостатки.

#### **Язык HTML - определение, назначение. Адресация ресурсов в сети: понятие и структура URL**

#### *Вопросы для самоконтроля*

- 1. Что такое информационный ресурс? Какие выделяют типы информационных ресурсов?
- 2. Каковы этапы развития мирового рынка информационных услуг?
- 3. От чего зависит скорость передачи данных в различных сетях?
- 4. Какие типы адресов выделяют в глобальной сети Интернет?
- 5. Что такое сервер службы доменных имен? Каковы принципы его работы?
- 6. Каковы этапы эволюции HTML?
- 7. Каковы основные составные элементы HTML-документа?
- 8. Какие типы данных поддерживает HTML?
- 9. Какова структура HTML-документа? Какие общие атрибуты элементов HTML?
- 10. Понятие и структура URL.

#### **Понятие CASE-технологий и CASE-средств, основные достоинства и недостатки CASE-средств при использовать их для разработки ИС. Примеры популярных CASE-средств**

#### *Вопросы для самоконтроля*

- 1. CASE-средства. Общая характеристика и классификация
- 2. Понятие CASE-технологий
- 3. CASE-средств при использовать их для разработки ИС.
- 4. Определение потребностей в CASE-средствах
- 5. Анализ рынка CASE-средств

#### **Понятие ERP-системы, основная идея, назначение. Основные достоинства**

#### *Вопросы для самоконтроля*

- 1. Что такое ERP-система (Enterprise Resource Planning)?
- 2. История ERP-систем
- 3. Функционал ERP-системы
- 4. Архитектура ERP-системы
- 5. Преимущества и недостатки ERP-системы
- 6. Методы внедрения ERP-системы
- 7. Этапы внедрения ERP

#### **Понятие электронной цифровой подписи. Процедуры формирования цифровой подписи. Понятия экранирования, межсетевые экраны и анализ защищенности - функции и назначение, роль в обеспечении информационной безопасности**

#### *Вопросы для самоконтроля*

- 1. Электронная цифровая подпись и особенности ее применения
- 2. Процедуры формирования цифровой подписи
- 3. Что такое межсетевой экран? Для чего он нужен?
- 4. Что такое персональный межсетевой экран?
- 5. Опишите основные функции межсетевых экранов (фильтрация трафика, посредничество при сетевых взаимодействиях). Стадии фильтрации.

#### **Уровни информационной безопасности (законодательный, административный, процедурный, программно-технический) – краткая характеристика**

#### *Вопросы для самоконтроля*

- 1. Государственное регулирование информационной безопасности
- 2. Подходы, принципы, методы и средства обеспечения безопасности
- 3. Уровни информационной безопасности.
- 4. Дайте краткую характеристику законодательного уровня.
- 5. Какие подуровни включает программно-технический уровень?
- 6. Что включает административный уровень?
- 7. В чем особенность морально-этического подуровня?
- 8. Перечислите основополагающие документы по информационной безопасности.
- 9. Понятие государственной тайны. Что понимается под средствами защиты государственной тайны?

#### Рекомендации по написанию конспекта

Конспект - учебно-теоретический материал, изложенный в компактной форме, который отражает основные вопросы изучаемой темы дисциплины. Конспект представляет собой тезисы наиболее существенной информацией темы в компактной форме и может включать схему логических связей, таблицы и т.п. Содержание конспекта должно соответствовать теме, в конспекте представлять систематизированное, логически последовательное изложение теоретического материала в компактной форме. Конспект выполняется каждым обучающимся письменно в отдельной тетради. Конспект по отдельно выбранной теме должен состоять из названия темы, источника, краткого изложения материала. Титульный лист размешен в приложении 3.

#### Шкала и критерии оценивания самостоятельного изучения темы

Оценка «зачтено» выставляется, если студент на основе самостоятельного изученного материала выполнил конспект, смог раскрыть основное содержание темы.

Оценка «не зачтено» выставляется, если студент не смог всесторонне раскрыть основное содержание темы или выполнил не самостоятельно.

#### <span id="page-36-0"></span>8. Текущий (внутрисеместровый) контроль хода и результатов учебной работы

#### 8.1. Текуший контроль успеваемости

<span id="page-36-1"></span>В течение семестра, проводится текущий контроль успеваемости по дисциплине, к которому обучающийся должен быть подготовлен.

Отсутствие пропусков аудиторных занятий, активная работа на лабораторных занятиях, общее выполнение графика учебной работы являются основанием для получения положительной оценки по текущему контролю.

В качестве текущего контроля может быть использован тестовый контроль. Тест состоит из небольшого количества элементарных вопросов по основным разделам дисциплины: неправильные решения разбираются на следующем занятии: частота тестирования определяется преподавателем.

#### 8.1.1. Примерный перечень вопросов для самоподготовки к лабораторным занятиям

В процессе подготовки к занятию обучающийся изучает представленные ниже вопросы по темам. На занятии обучающийся демонстрирует свои знания по изученным вопросам в форме устного ответа. Для усвоения материала по теме занятия обучающийся выполняет практические задания.

#### Тема 1. Информация и ее свойства

- 1. Дайте определение понятию «информация».
- 2. Формы представления информации.
- 3. Перечислите свойства информации.
- 4. Какова минимальная единица измерения информации?
- 5. Какова основная единица измерения информации?
- 6. Как задаются производные единицы измерения информации?
- 7. Дайте определение понятию «количество информации».
- 8. Как связаны между собой понятия «энтропия» и «информация»?
- 9. Что измеряет синтаксическая мера информации?
- 10. Что измеряет семантическая мера информации?
- 11. Что измеряет прагматическая мера информации?
- 12. Лайте определение понятию «система счисления».
- 13. Чем отличается позиционная система счисления от непозиционной?
- 14. Приведите примеры позиционной и непозиционной систем счисления.
- 15. В какой системе счисления при представлении числа используются буквы латинского алфавита?
- 16. Как представляются данные в компьютере?
- 17. Для чего используется кодовая таблица?
- 18. Как кодируются символы в памяти компьютера?
- 19. Булева алгебра основа работы компьютера

#### Тема 2. Интернет-технологии. Телекоммуникационные системы

- 1. Каково назначение вычислительных сетей?
- 2. Дайте классификацию вычислительных сетей.
- 3. Как организуется обмен информацией в локальной вычислительной сети?
- 4. Какие существуют конфигурации локальных вычислительных сетей?
- 5. Каковы задачи службы безопасности вычислительных сетей?
- 6. Какие возможности предоставляют пользователям информационные сети?
- 7. Перечислите основные ресурсы Интернет.
- 8. Дайте характеристику основным ресурсам Интернет.
- 9. Раскройте понятие «протокол».
- 10. Объясните иерархию протоколов Интернет.
- 11. Что такое гипертекст?
- 12. Что понимается под гипертекстовой технологией?
- 13. Как организована электронная почта?
- 14. Перечислите основные сервисы Интернет.
- 15. Опишите принцип адресации в Интернет.
- 16. Опишите возможности поиска информации в Интернет.
- 17. Что такое «поисковая машина»?
- 18. Расскажите о русских поисковых машинах пользователей Интернет.
- 19. Опишите назначение HTML.
- 20. Опишите назначение телекоммуникационных систем.

#### Тема 3. Методы и средства обеспечения информационной безопасности. Защита информации

- 1. Охарактеризуйте сущность, понятие и значение информационной безопасности.
- 2. Дайте характеристику составляющих информационной безопасности.
- 3. Охарактеризуйте понятие и сущность защиты информации, ее место в системе информационной безопасности
- 4. Опишите методы и средства обеспечения информационной безопасности и защиты информации
- 5. Укажите принципы, методы и средства решения задач с учетом основных требований информационной безопасности и защиты информации
- 6. Как обеспечить информационную безопасность в корпоративных компьютерных сетях?
- 7. Назовите основные виды вирусов и современных средств защиты от вирусов.
- 8. Опишите назначение антивирусных программ и пакетов. Приведите примеры.
- 9. Перечислите основные задачи криптографии. Приведите примеры методов шифрования.

#### Шкала и критерии оценивания самоподготовки по темам лабораторных занятий

Оценка «зачтено» выставляется, если студент на основе самостоятельного изученного материала, смог всесторонне раскрыть теоретическое содержание вопросов, владеет методиками при решении практических задач.

Оценка «не зачтено» выставляется, если студент не смог раскрыть теоретическое содержание вопросов, не владеет методиками при решении практических задач или выполнил не самостоятельно.

#### 8.1.2. Примерные задания на лабораторные занятия

# Очная форма обучения

# Лабораторная работа 1.

Задание 1. Перевести числа в систему счисления с основанием q, записать ход рассуждений и полученные результаты. Произвести обратный перевод для проверки правильности вычислений. Вычислить количество информации, занимаемое данными по формуле Р. Хартли. Перевести данные в Кбайт.

Задание 2. Подсчитать количество информации в фамилии, имени и отчестве, если они между собой разделены пробелом и закодированы в коде ASCII, затем - Unicode, подсчитать объем графического файла с этими данными.

Задание 3. Составьте таблицу с информацией о частоте встречаемости символов алфавита приведённого текста (колонка i - количество определенной буквы в приведенном отрывке, колонка 2 - вероятность появления буквы). Помните, что сумма вероятностей P(i) всех символов должна быть равна 1. Определите количество информации, которое получается при появлении каждого символа в тексте, используя формулы Хартли и Шеннона. Закодируйте символы алфавита с помощью алгоритмов Шеннона-Фано и Хаффмана. Там, где это необходимо, приведите вспомогательные таблицы и графики. После того, как для каждого символа алфавита будет получен код, определите степень сжатия информации по сравнению с использованием системы восьмибитного кодирования.

Задание 4. Оформить решение задач в текстовом процессоре.

# Лабораторная работа 2.

Задание 1. Набрать и отформатировать текст, выбрав следующие установки:

- размер бумаги А4, ориентация страницы книжная;
- поля: верхнее и нижнее 2 см. левое 3 см. правое 1.5 см:
- заголовок шрифт Arial, 14 пт. полужирное начертание, выравнивание по центру;
- основной текст шрифт TimesNewRoman, 12 пт, отступ первой строки абзаца 1 см; вырав- $\overline{\phantom{0}}$ нивание абзацев по ширине; одинарный междустрочный интервал;
- первую букву первого абзаца заменить буквицей:  $\sim$
- $\overline{a}$ первый абзац разбить на 2 колонки с разделителем;
- автоматическая расстановка переносов.

Задание 2. Создать многоуровневый список:

Программное обеспечение ЭВМ

- 1. Операционные системы:
	- 1.1. DOS.
	- 1.2. WINDOWS XP.
	- 1.3. WINDOWS NT.
	- 1.4. UNIX.
- 2. Системы программирования:
	- 2.1. BASIC.
	- 2.2. PASCAL.
	- $2.3. C++.$
- 3. Прикладные программы:
	- 3.1. Текстовые процессоры:
		- 3.1.1 WORD PAD
		- 312 WORD
		- 3.1.3. WORD PERFECT.
	- 3.2. Электронные таблицы:
		- 3.2.1. EXCEL.
		- 3.2.2. LOTUS.
		- 3.2.3. QUATROPRO.

3.3. Системы управления базами данных:

- $3.3.1.$  FOXPROX.
- 3.3.2 ACCESS
- 3.3.3. ORACLE.

Задание 3. Перечислить классы программ, предназначенных для обработки текстовой информации на ПК, и создать маркированный список, состоящий из перечислений классов про грамм.

Задание 4. Создать файл Отчет по лабораторной работе (Фамилия) в тестовом процессоре, объединяющий решение заданий в следующей последовательности: Титульный лист (приложение 4), Оглавление (автоматическое), Задание1, Задание2, Задание 3. В нижний колонтитул введите Ф.И.О., название лабораторной работы.

#### Лабораторная работа 3.

Задание 1. Создать таблицу (шрифт - Calibri, кегль основного текста таблицы - 11 пт, заголовка - 12 пт), заполнить пустые ячейки таблицы своими данными (6 записей) и соответствующими формулами и провести расчеты. Таблина 1. Средения об успераемости студантор по лисницине Информатиса

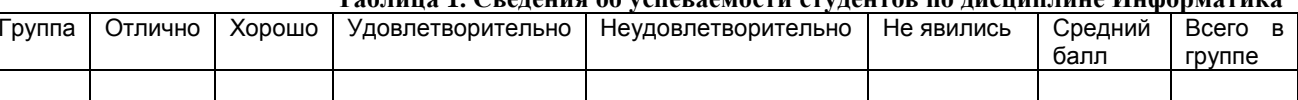

Задание 2. Сделать копию таблицы из задания 1, провести сортировку по убыванию значений последнего столбца и оформить ее другим стилем. Провести сортировку по убыванию значений последнего столбца. Создать диаграмму в виде гистограммы по данным последнего столбца.

Задание 3. Создайте таблицу из 5 строк и 5 столбцов. Разделите ячейки созданной таблицы по приведенному образцу.

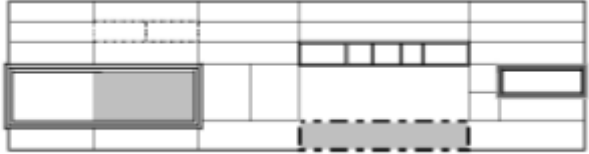

Задание 4. Создать файл Отчет по лабораторной работе (Фамилия) в тестовом процессоре, объединяющий решение заданий в следующей последовательности: Титульный лист (приложение 4), Оглавление (автоматическое), Задание1, Задание2, Задание 3. В нижний колонтитул введите Ф.И.О., название лабораторной работы.

#### Пабораторная работа 4.

Задание 1. Построить тетраэдр ABCD. Сгруппировать рисунок.

3*адание* 2. *Создать форм ymb*: 
$$
\sum_{n=1}^{\infty} \frac{2n(n+1)}{5^n}, \int \frac{x \, dx}{\left(x^2 + 4\right)^6}; \lim_{x \to 0} \frac{\arctg \, 2x}{4x}; \left\{ \begin{matrix} -2x_1 + 5x_2 - 6x_3 = -8, \\ x_1 + 7x_2 - 5x_3 = -9, \\ 4x_1 + 2x_2 - x_3 = -12. \end{matrix} \right.
$$

Задание 3. Введите в текст три колонки цифр, используя три типа табуляции: выравнивание по левому краю, десятичное выравнивание, выравнивание по правому краю. Позиции табуляции установить соответственно равными 3 см; 7,5 см; 12 см.

Задание 4. Создать файл Отчет по лабораторной работе (Фамилия) в тестовом процессоре, объединяющий решение заданий в следующей последовательности: Титульный лист (приложение 4), Оглавление (автоматическое), Задание1, Задание2, Задание 3. В нижний колонтитул введите Ф.И.О., название лабораторной работы. Сохранить в формате веб-страниц. Создать гиперссылки на лабораторные работы 1 и 2.

*Лабораторная работа 5.* 

Задание 1. На основании статистических данных о численности населения России на период с 2018 по 2022 годы сделать прогноз на 2023 и 2024 г.:

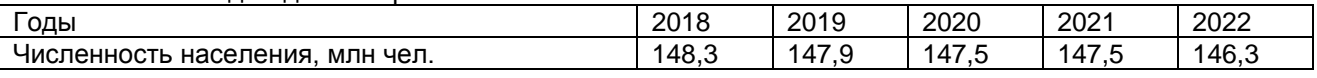

Задание 2. С помощью средств табличного процессора выполнить следующее:

Сформировать отчетную ведомость (продаж сети магазинов компании, включающей расчет следующих показателей:

- среднюю и суммарную выручки каждого из магазинов за отчетный период;
- суммарную выручку всех магазинов за каждый месяц отчетного периода;
- рейтинг каждого из магазинов в зависимости от их суммы выручки;
- долю каждого из магазинов в суммарном объеме выручки;
- величину комиссионных, премии и общий доход каждого магазина по итогам его работы за отчетный период по следующему правилу:
- комиссионное вознаграждение 2% при сумме выручки >= 2000, иначе 0,5 %.
- премия за 1 место 2%, 2 место 1,5% , 3 место 1%.

Постройте круговую диаграмму структуры суммарной выручки сети магазинов

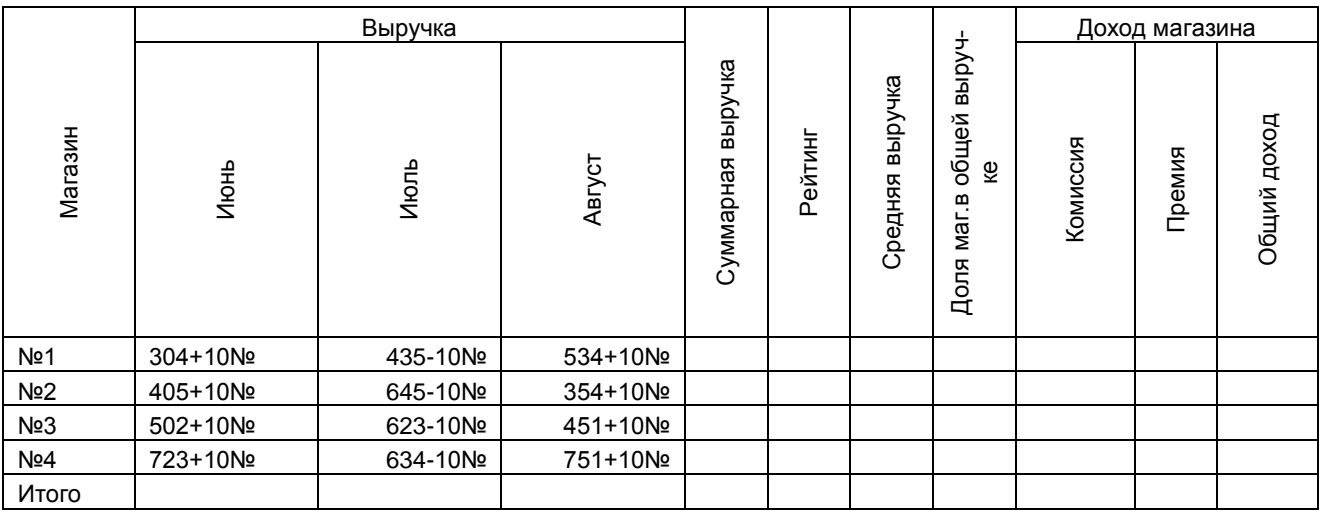

Примечание: Значения № совпадают с номером Вашего варианта.

#### *Лабораторная работа 6.*

Задание 1. Построить диаграмму, содержащую заданные точки и линейный, экспоненциальный, полиномиальный тренды с соответствующими уравнениями. Выбрать лучший вид уравнения.

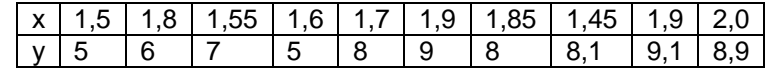

Разместить диаграммы на отдельном листе.

Задание 2. Построить диаграмму Парето по исходным данным.

Задание 3. Средствами MS Excel постройте поверхность  $z = 2x^2 - y^2$  при х, у из отрезка [-1; 1] с шагом 0,2. Разместить диаграмму на отдельный лист.

Задание 4. Создать Отчет по лабораторной работе (Фамилия) в табличном процессоре, объединяющий решение заданий в следующей последовательности: Титульный лист (приложение 4), Оглавление (автоматическое), Задание 1, Задание 2, Задание 3.

*Лабораторная работа 7.* 

#### Задание 1. На предприятии выпускается три вида изделий, используется при этом три вида CHIDP<sub>d</sub>.

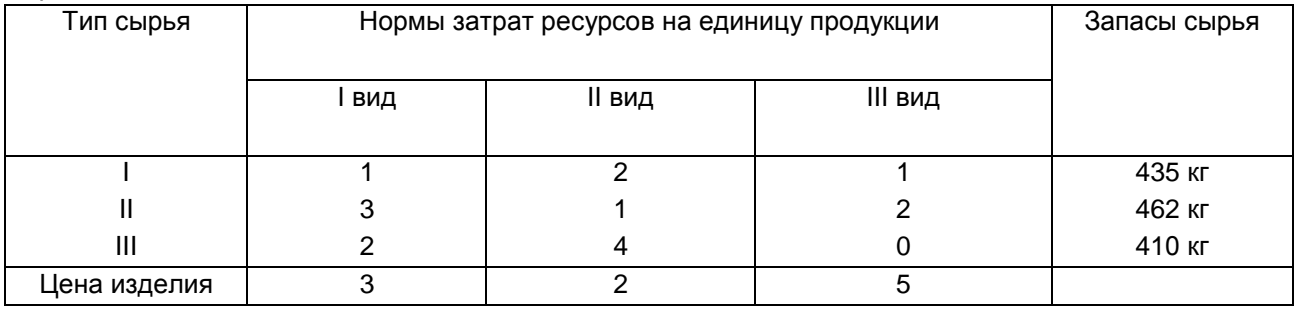

Сформулировать прямую оптимизационную задачу на максимум общей стоимости, указать оптимальную производственную программу. Проанализировать использование ресурсов  $\overline{R}$ оптимальном плане.

Задание 2. Решить систему линейных уравнений методом Крамера и матричным способом. Сравнить полученные результаты.

Задание 3. Создать Отчет по лабораторной работе (Фамилия) в табличном процессоре, объединяющий решение заданий в следующей последовательности: Титульный лист (приложение 4), Оглавление (автоматическое), Задание 1, Задание 2

#### Лабораторная работа 8.

Создать презентацию по теме: Программные продукты и пакеты прикладных программ для создания и обработки графической информации и мультимедиа.

1. Создайте презентацию без использования шаблона презентации, вставив слайды из структуры на основе документа Word.

2. Оформите каждый слайд в соответствии с его содержанием и целью презентации.

3. Выберите режимы смены (перехода) слайдов на экране, задав: эффекты анимации как самих слайдов, так и их объектов; время в автоматическом режиме.

4. Сохраните слайд-фильм в своей рабочей папке в двух форматах — презентации и демонстрации.

5. Запустите на выполнение слайд-фильм в режиме презентации и отрегулируйте временные интервалы показа слайдов, эффекты анимации.

6. На каждый слайд вставить управляющие кнопки: в начало, следующий слад, предыдущий слайд.

#### Требования к оформлению презентации

1. Наличие титульного слайда с названием темы

2. Наличие итогового слайда с переходами на соответствующие слайды с помощью гиперссылок.

3. Наличие слайда-глоссария с пояснениями терминов, относящихся к изучаемой теме и используемых в презентации.

4. Наличие управляющих кнопок или гиперссылок для перехода от термина к слайдуглоссарию.

5. Наличие схем, таблиц или рисунков, относящихся к теме

6. Наличие анимационных эффектов и эффектов смены слайдов.

7. Минимальное количество слайдов в презентации 15.

Лабораторная работа 9.

Создать базу данных «Студенты»:

Задание 1. Создать таблицу «Список студентов»:

Таблица. Структура таблицы «Список студентов» **ИМЯ ПОЛЯ** Тип данных Размер Ключевое поле Шифр Числовой Целое ☑ Фамилия Текстовый  $\overline{20}$ Имя Текстовый  $\overline{15}$ Отчество Текстовый  $\overline{20}$ Дата рождения Дата/время  $\mathbb{Z}^{\mathbb{Z}}$  $\overline{20}$ Место жительства Текстовый

#### Задание 2. Заполнить таблицу «Список студентов» данными:

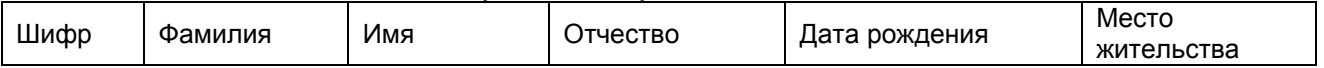

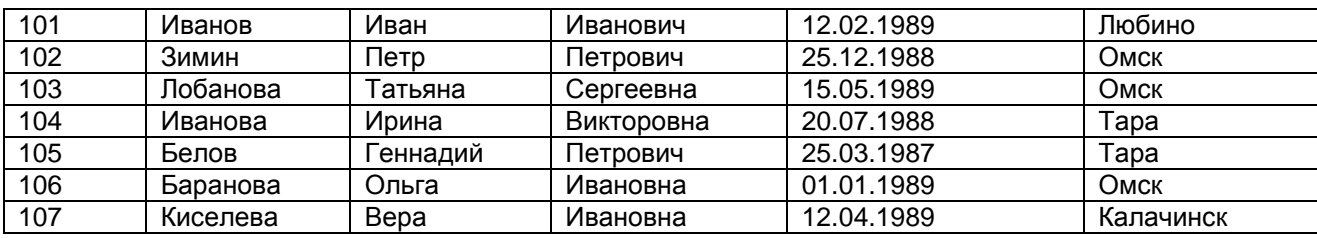

Добавить 15 студентов по своему усмотрению Задание 3. Создать таблицу «Иностранный язык»:

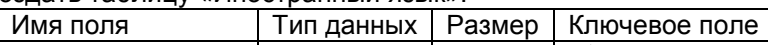

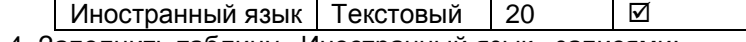

Задание 4. Заполнить таблицу «Иностранный язык» записями:

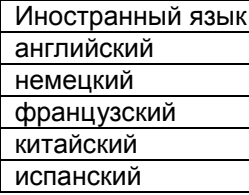

Задание 5. Создать таблицу «Сведения о студентах» с полями:

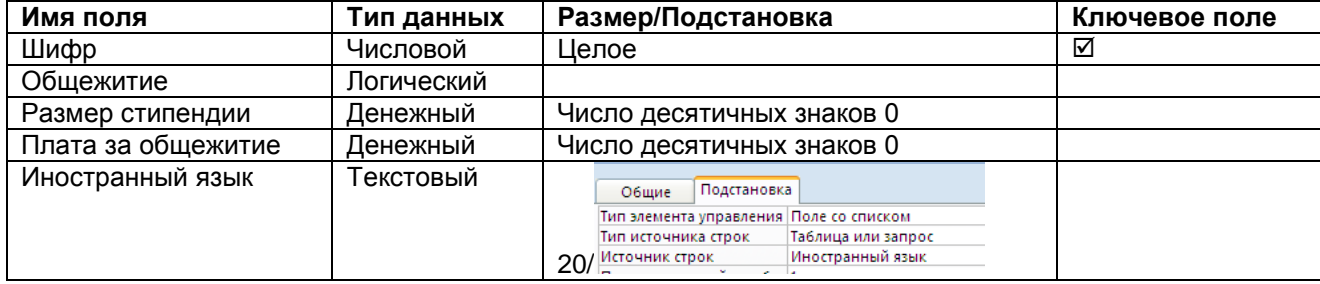

Задание 6. Установить связи между таблицами, определив тип связи.

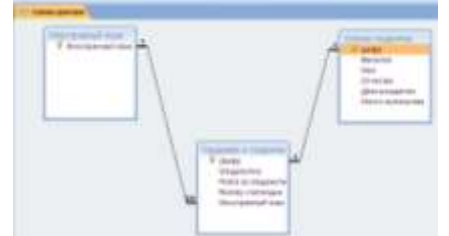

Задание 7. Заполнить таблицу «Сведения о студентах

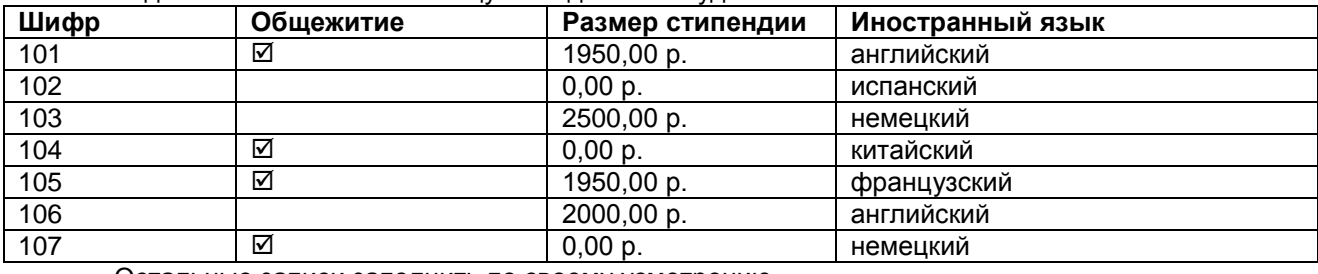

Остальные записи заполнить по своему усмотрению

Задание 8. Построить запрос Английский Язык, позволяющий выводить из базы данных, выдающий данные о фамилиях и годах рождения студентов и язык, который они изучают

Задание 9. Создайте отчёт.

#### *Лабораторная работа 10.*

Задание 1. Начальные затраты на инвестиции в проект составили 12 000 р. Доходы, полученные за последующие два года составили 4 000, 5 200 рублей соответственно. Годовая ставка дисконтирования – 11%. Рассчитать чистую приведенную стоимость проекта. При выполнении расчетов электронных таблицах использовать функцию категории Финансовые – ЧПС ().

Задание 2. Определить в течении года величину ежемесячных основных выплат и выплат по банковским процента по займу 55000 руб. при постоянном банковском проценте в 12 % в год. При выполнении расчетов в электронных таблицах использовать функции категории Финансовые –  $OCDJTT( )$ ,  $TJTT( )$ .

Задание 3. Определить возможность назначения и величину академической стипендии (по результатам сдачи экзаменов). Академическая стипендия назначается из следующих условий:

• при сдаче всех экзаменов на «отлично» назначается повышенная стипендия размером 1400 рублей,

• при сдаче экзаменов только на «хорошо» и «отлично» назначается обычная академическая стипендия размером 1700 рублей,

• в остальных случаях академическая стипендия не начисляется.

При назначении полного размера начисляемой стипендии учесть районный коэффициент (величину районного коэффициента принять 15 %). Расчеты выполнить электронной таблице. В расчетах использовать функции категории Логические: ЕСЛИ( ), ИЛИ( ), И( ).

Задание 4. Для выборки значений среднесуточной выручки торговой точки составить дискретный и интервальный вариационный ряд. Для каждого из них определить основные статистические характеристики: математическое ожидание, среднеквадратическое отклонение, асимметрию и эксцесс, минимальное и максимальное значения среднесуточной выручки торговой точки. Сравнить результаты и сделать выводы. среднесуточной выручки торговой точки, назначить границы диапазонов.

Задание 5. Упражнения для поиска нормативных документов в СПС «КонсультантПлюс».

1. Поиск по номеру и дате документа

Найдите Федеральный закон от 27.07.2006 № 149-ФЗ «Об информации, информационных технологиях и о защите информации». Скопируйте реквизиты и преамбулу закона, вставьте эти данные в отчет по заданию. Найдите статью, посвященную ограниченному доступу к информации, скопируйте ее сохраните её в отчет.

2. Поиск по виду документа и его названию

Найдите основные документы по защите прав детей. Выделите три наиболее значимые, скопируйте реквизиты трех из них в отчет.

3. Поиск по правовому навигатору

Определить минимальный размер оплаты труда (МРОТ).

Найдите последний документ, которым внесены изменения в МРОТ. Вставьте его в отчет.

*Лабораторная работа 11.* 

Задание 1. В листе «Исходные данные» электронной таблице создать таблицу «Объем продаж профессиональных программ для экономической деятельности фирмы Нептун» со столбцами Продавец (ФИО), Программа, Цена, Количество, Объем продаж. Заполнить своими данными первые пять столбцов (15 записей). Скопировать данные с «Исходные данные» на лист НЕПТУН. Выполнить расчеты в столбце Объем продаж.

Задание 2. Скопировать данные с «Исходные данные» на лист САТУРН. Откорректировать данные по названию фирмы, изменить ФИО продавцов и некоторые данные в столбце Количество. Выполнить расчеты в столбце Объем продаж.

Задание 3. Используя КОНСОЛИДАЦИЮ, вычислить суммарный объем продаж и количество проданных программ обеих фирм. Итоги разместить на листе Консолидация.

Задание 4. Создать сводную таблицу на основе листа НЕПТУН.

#### *Лабораторная работа 12.*

Задание 1. Описать классификацию языков программирования, по каждому пункту привести примеры. Добавить пример программы по указанным языкам программирования, оформленные в программе БЛОКНОТ.

Задание 2. Описать алгоритмы по структуре (линейные, алгоритмы с ветвлением и циклические). Для задач составить блок-схему.

Задача 1. Даны три положительных вещественных числа a, b и c. Считая, что a, b и c означают длины сторон треугольника, найти и вывести его периметр и площадь.

Задача 2. Вычислить значение функции у=sin(х+2) при х>1,35 и у=3+3,5х в остальных случаях.

Задача 3. Дан массив вещественных чисел х1,х2,…,хn. Найти сумму всех положительных чисел массива.

#### *Лабораторная работа 13.*

Задание 1. Используя язык программирования, интегрированный в пакет офисных программ (VBA), решить следующие задачи:

Задача 1. Разработать подпрограмму для нахождения произведения положительных элементов массива: 1; –8; 3; –2; 5; 12; –7; –11; 22; –4. Предусмотреть вывод на рабочий лист положительных элементов и их произведение.

Задача 2. Вычислить функцию  $y = \frac{\sqrt{b}}{2} + \sin \left| \frac{dx}{2} \right|$ Ј  $\left(\frac{ax}{2}\right)$  $\setminus$  $=\frac{\sqrt{b^3}}{1+\sin{\left(\frac{b^3}{1+\cos{\frac{b^2}{1+\cos{\frac{b^2}{1+\cos{\frac{b^$ 9  $\frac{3}{2}$  + sin  $\frac{ax}{2}$ *x*  $y = \frac{\sqrt{b^3}}{b} + \sin\left(\frac{ax}{2}\right)$  при заданном значении аргумента х.

Способ выполнения – процедура-функция.

Задача 3. Выполнить табулирование функции y=f(x) на отрезке [х0;хк] с шагом dх. Способ выполнения – процедура-подпрограмма. Предусмотреть ввод исходных данных с рабочего листа и вывод таблицы аргумента х и функции у на рабочий лист.

Задание 2. Создать Отчет по лабораторной работе (Фамилия) в текстовом процессоре, объединяющий решение заданий в следующей последовательности: Титульный лист (приложение 4), Оглавление (автоматическое), Задание 1, Задание 2.

#### *Лабораторная работа 14.*

Задание 1. Работа с браузером Яндекс.

1. На панели Адрес ввести: http://www.yandex.ru, щелкнуть на кнопке Переход (Обновить) или нажать Enter. Выполнить скриншот открывшейся страницы. Указать поле для ввода ключевых слов и кнопку запуска поиска.

2. Сделать главную страницу домашней страницей (выполнение сопроводить скриншотом)

В поле для ввода ключевых слов ввести текст для поиска: простые механизмы. Пояснить действия поисковой системы при вводе текста (скриншот). Что произойдет, если осуществлять ввод текста при изменении раскладки клавиатуры? (скриншот) Щелкнуть на кнопке Найти или нажать Enter. Просмотреть результаты поиска, отметить изменения в строке состояния при наведении курсора на каждую гиперссылку (сопроводить скриншотом)

3. Пройти по гиперссылке с номером 1. Просмотреть загруженную страницу (сопроводить скриншотом). Закрыть окно (или вкладку) и вернуться к результатам поиска.

4. Повторяя действия, просмотреть всю первую группу из десяти ссылок на найденные страницы. Сколько из этих страниц все еще существуют? Сколько из них можно считать полезными? Щелкнуть на кнопке Поиск на панели инструментов. Ввести набор ключевых слов в поле панели Поиск, начать поиск (сопроводить скриншотом). Сравнить результаты поиска.

5. На панели Адрес ввести слово find и набор ключевых слов, начать поиск (сопроводить скриншотом). Сравнить результаты поиска.

6. Выполнить поиск ключевых слов через поисковые системы Рамблер и Гугл. Сравнить действие и результат поисковых систем (сопроводить скриншотом)

7. На панели Адрес ввести: http://www.asu.ru, осуществить переход. Просмотреть загруженную страницу (сопроводить скриншотом).

8. Щелкнуть в рабочей области программы правой кнопкой мыши и выбрать в контекстном меню команду Добавить в папку «Избранное». В поле Имя ввести: Экспериментальная страница, поместить в папку Важные сведения (сопроводить скриншотом)

9. Включить панель Избранное и проверить правильность размещения добавленной страницы (сопроводить скриншотом)

10. Щелкните на кнопке Домой на панели инструментов. Пояснить произошедшие изменения (сопроводить скриншотом)

Задание 2. На сайте в разделе «Помощь» (http://help.yandex.ru/) изучить разделы:

- Базовые возможности
- Результаты поиска
- Общие советы при поиске
- Расширенный поиск
- Детальное описание языка запросов
- Синтаксис запросов

Выполнить простые тестовые запросы и сложные тестовые запросы из самого раздела «Помощь» двумя способами: через язык запросов в простом поиске и через расширенный поиск. Оценить релевантность результатов. Сопроводить скриншотами.

Задание 3. Работа с поисковой системой Google (www.google.ru), результаты сопроводить скриншотами:

Ознакомьтесь с формой простого запроса.

Ознакомьтесь с формой расширенного поиска.

С формы расширенного поиска перейдите по ссылке Помощь.

Изучить раздел Справка.

С главной страницы сайта перейдите по ссылке Настройки и изучите соответствующий раздел.

Сделайте несколько тестовых запросов с использованием простого и расширенного запроса.

Сделать выводы о результатах работы с поисковыми системами, оценить возможности, сравнить результаты.

#### *Лабораторная работа 15.*

Задание 1. Парольная защита

1. Изучить существующие методы парольной защиты. Выбрать и описать метод парольной защиты в соответствии с заданным вариантом из таблицы.1.

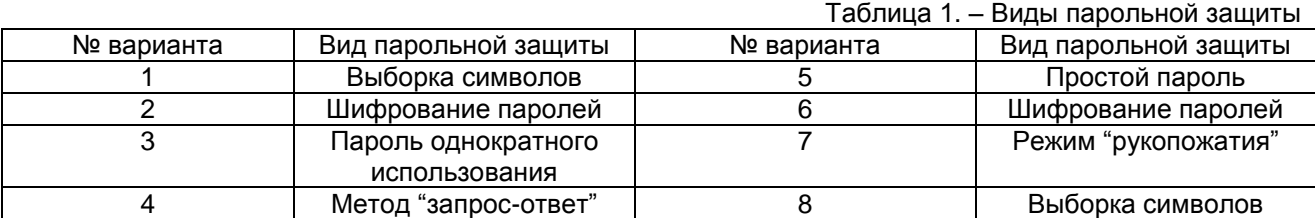

3.Разработать алгоритм выбранного метода парольной защиты.

Задание 2. Электронная подпись в документе.

Описать процедуру выработки и проверки электронной цифровой подписи (ЭЦП) сообщений на базе асимметричного криптографического алгоритма с применением функции хеширования.

Задание 3. Криптографические методы защиты информации

1. Зашифровать шифром Цезаря путем смещения по алфавиту от исходной буквы влево или вправо на 5 букв фразу: ОСНОВЫ ЗАЩИТЫ ИНФОРМАЦИИ. Реализовать алгоритм в табличном процессоре или на языке программирования, который выбирается произвольно.

2. Зашифровать Методом перестановки в соответствии с правилом 1-3, 2-4, 3-2, 4-3 фразу: ОСНОВЫ ЗАЩИТЫ ИНФОРМАЦИИ. Реализовать алгоритм в табличном процессоре или на языке программирования, который выбирается произвольно.

Задание 3. Создать презентацию на тему «Фишинг и его последствия». Минимальное количество слайдов 7. Презентация должна содержать титульный лист и список использованной литературы.

#### *Заочная форма обучения*

Лабораторная работа 1.

Задание 1. Создать текстовый документ. Установить следующие параметры – левое – 30 мм, правое – 10 мм, верхнее и нижнее – 20 мм.

Задание 2: Поэкспериментируйте с различными настройками шрифта, абзаца и списков в созданном текстовом документе (заранее напечатайте вручную или скопируйте текст в новый документ – возьмите отрывок любого русского литературного произведения объемом от 15 строк). Используйте доступные эффекты (подстрочный, надстрочный индекс, подчёркивание и пр.) и возможности изменения межсимвольных интервалов. Любые три абзаца текста, не следующие друг за другом, оформите одинаковым шрифтом и настройками абзацев, таким образом, чтобы они выделялись среди остального текста. Для разных абзацев примените различные красные строки, межстрочные интервалы и отступы. Один из абзацев выровняйте по левому, правому краям и по центру.

Задание 3. Поэкспериментируйте с различными настройками маркеров и нумерации в созданном текстовом документе на второй странице. Создайте многоуровневый список, включающий список Ваших любимых исполнителей (уровень 1) и их композиций (уровень 2).

Задание 4. На 3 странице документа напечатайте вручную или скопируйте текст в новый документ – возьмите отрывок любого русского литературного произведения объемом от 15 строк. Разделите отрывок на 3 абзаца. Для первого абзаца примените стандартный стиль «Сильное выделение». Для второго абзаца примените стиль «Обычный», заранее изменив его: тип шрифта Times New Roman, размер шрифта – 14, цвет черный. Абзацный отступ должен быть равен 15 мм. Межстрочный интервал полуторный. Текст должен быть выровнен по ширине. Для третьего абзаца создайте свой собственный стиль и примените его. Обязательное условие – цвет текста должен быть любого цвета, отличного от черного, белого и синего. Собственный стиль именуйте своей фамилией. После третьего абзаца прикрепите скриншот настроек своего стиля.

Задание 5. Изучите средства форматирования таблицы, доступные в текстовом редакторе с помощью любой таблицы (можете использовать выше представленную таблицу или построить собственную). Расположите эту таблицу на 4 странице документа. Заполните таблицу данными и поэкспериментируйте с различными настройками – шрифты и цвет шрифтов, границы, выравнивание, заливка, объединение горизонтальных/вертикальных ячеек, размеры строк и колонок.

Задание 6. Расположите таблицу на 5 странице документа и отсортируйте строки таблицы, соответствующие сотрудникам, по алфавиту. Обратите внимание на пункт «Вставить название» контекстного меню таблицы. Создайте новую таблицу и создайте для ней название.

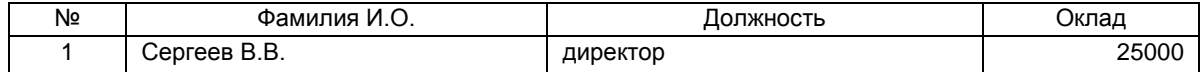

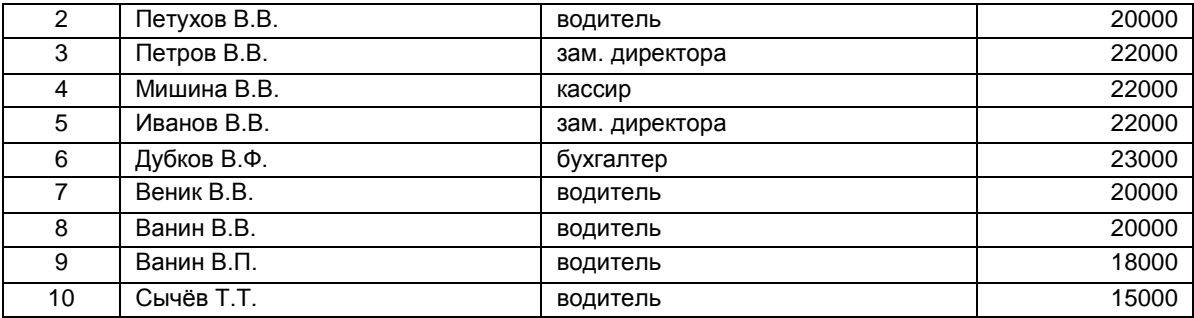

Задание 7. Составьте таблицу с данными об успеваемости студентов вашей группы по разным дисциплинам 1 семестра и итоговой ячейкой, содержащей средний балл. Таблица должна включать 4 колонки: название предмета (1 колонка) и ФИО трех студентов вашей группы (2-4 колонки). В первой колонке напишите в каждой строке предметы первого семестра, а на пересечении с ФИО студента (ячейка пересечения) установите любую оценку за экзамен по 5-шкале. Последняя строка («подвал») должна содержать слово «Средний балл» и расчётное значение балла.

#### *Лабораторная работа 2.*

Задание 1. Создать электронную книгу. Первый лист назовите «Мой первый лист». В диапазоне ячеек A1:E3 только что созданного вами листа создайте копию приведенной ниже таблицы:

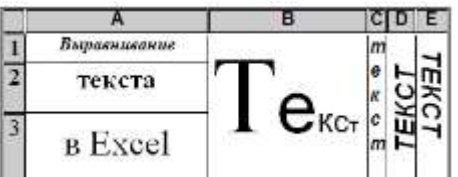

Задание 2. Создайте второй лист в вашем документе и введите в одну ячейку A1 предложение, отформатируйте его следующим образом:

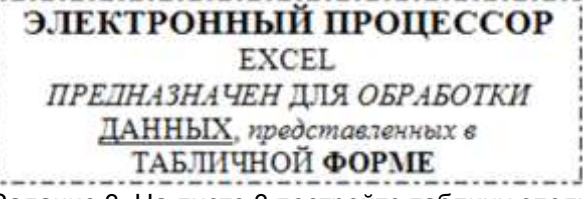

Задание 3. На листе 3 постройте таблицу следующего вида:

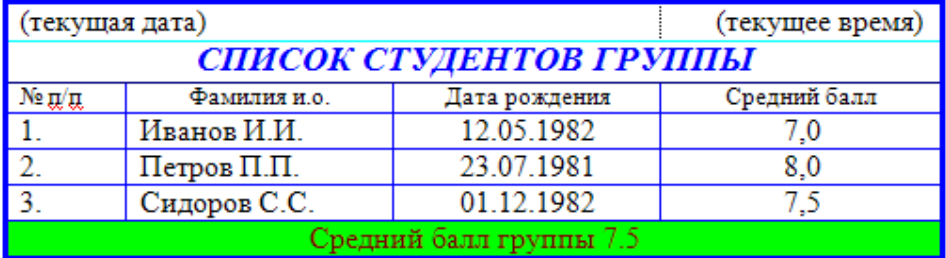

Задание 4. На листе 4, используя маркер заполнения

Запишите в ячейки A1-A12 названия всех месяцев года, начиная с января.

Запишите в ячейки B1-G1 названия всех месяцев второго полугодия.

Запишите в ячейки A13-G13 названия дней недели.

Задание 5. На листе 5:

Введите в ячейку С1 целое число 125,6. Скопируйте эту ячейку в ячейки C2, C3, С4, С5 и отобразите ячейку С1 в числовом формате, ячейку С2 в экспоненциальном, ячейку С3 в текстовом, ячейку С4 в формате даты, ячейку С5 в дробном формате.

Задайте формат ячейки С6 так, чтобы положительные числа отображались в ней зеленым, отрицательные – красным, нулевые – синим, а текстовая информация желтым цветом.

Заполните диапазон A1:A10 произвольными дробными числами и примените процентный формат.

Скопируйте диапазон A1:A10 в диапазон D1:D10, увеличив значения в два раза. Установите для нового диапазона дробный формат.

При помощи встроенного калькулятора вычислите среднее значение, количество чисел, количество значений и минимальное значение построенного диапазона А1:А10 и запишите эти значения в 15-ю строку.

Задание 6. На листе 6 необходимо:

Заполнить ячейки A1:A10 последовательными натуральными числами от 1 до 10.

Заполнить диапазон B1:D10 последовательными натуральными числами от 21 до 50. Заполнить диапазон Е1:Е10 последовательными нечетными числами от 1 до 19.

Заполнить 27 строку числами 2, 4, 8, 16,… (20 чисел).

Скопировать диапазон A1:D10 в ячейки A16:D25.

Обменять местами содержимое ячеек диапазона A1:A10 с ячейками D1:D10 и содержимое ячеек диапазона A16:D16 с ячейками A25:D25.

Задание 7. На листе 7 создайте произвольный список имен, и присвойте ему имя ИМЕНА. Определите, сколько раз в списке ИМЕНА содержится Ваше имя, заданное в ячейке. Используйте функцию СЧЕТЕСЛИ.

*Лабораторная работа 3.* 

Задание 1. Работа с браузером Яндекс.

1. На панели Адрес ввести: http://www.yandex.ru, щелкнуть на кнопке Переход (Обновить) или нажать Enter. Выполнить скриншот открывшейся страницы. Указать поле для ввода ключевых слов и кнопку запуска поиска.

2. Сделать главную страницу домашней страницей (выполнение сопроводить скриншотом)

В поле для ввода ключевых слов ввести текст для поиска: простые механизмы. Пояснить действия поисковой системы при вводе текста (скриншот). Что произойдет, если осуществлять ввод текста при изменении раскладки клавиатуры? (скриншот) Щелкнуть на кнопке Найти или нажать Enter. Просмотреть результаты поиска, отметить изменения в строке состояния при наведении курсора на каждую гиперссылку (сопроводить скриншотом)

3. Пройти по гиперссылке с номером 1. Просмотреть загруженную страницу (сопроводить скриншотом). Закрыть окно (или вкладку) и вернуться к результатам поиска.

4. Повторяя действия, просмотреть всю первую группу из десяти ссылок на найденные страницы. Сколько из этих страниц все еще существуют? Сколько из них можно считать полезными? Щелкнуть на кнопке Поиск на панели инструментов. Ввести набор ключевых слов в поле панели Поиск, начать поиск (сопроводить скриншотом). Сравнить результаты поиска.

5. На панели Адрес ввести слово find и набор ключевых слов, начать поиск (сопроводить скриншотом). Сравнить результаты поиска.

6. Выполнить поиск ключевых слов через поисковые системы Рамблер и Гугл. Сравнить действие и результат поисковых систем (сопроводить скриншотом)

7. На панели Адрес ввести: http://www.asu.ru, осуществить переход. Просмотреть загруженную страницу (сопроводить скриншотом).

8. Щелкнуть в рабочей области программы правой кнопкой мыши и выбрать в контекстном меню команду Добавить в папку «Избранное». В поле Имя ввести: Экспериментальная страница, поместить в папку Важные сведения (сопроводить скриншотом)

9. Включить панель Избранное и проверить правильность размещения добавленной страницы (сопроводить скриншотом)

10. Щелкните на кнопке Домой на панели инструментов. Пояснить произошедшие изменения (сопроводить скриншотом)

Задание 2. На сайте в разделе «Помощь» (http://help.yandex.ru/) изучить разделы:

- Базовые возможности
- Результаты поиска
- Общие советы при поиске
- Расширенный поиск
- Детальное описание языка запросов
- Синтаксис запросов

Выполнить простые тестовые запросы и сложные тестовые запросы из самого раздела «Помощь» двумя способами: через язык запросов в простом поиске и через расширенный поиск. Оценить релевантность результатов. Сопроводить скриншотами.

Задание 3. Работа с поисковой системой Google (www.google.ru), результаты сопроводить скриншотами:

Ознакомьтесь с формой простого запроса. Ознакомьтесь с формой расширенного поиска.

С формы расширенного поиска перейдите по ссылке Помощь.

Изучить раздел Справка. С главной страницы сайта перейдите по ссылке Настройки и изучите соответствующий раздел. Сделайте несколько тестовых запросов с использованием простого и расширенного запроса. Сделать выводы о результатах работы с поисковыми системами, оценить возможности, сравнить результаты.

#### **Критерии оценки выполнения заданий на лабораторных занятиях**

Оценка «зачтено» выставляется студенту, если он правильно выполнил задание, при наличии ошибок, их устранил, после того как преподаватель направил выполненное задание на «доработку» с указанием замечаний.

Оценка «не зачтено» выставляется студенту, если он неправильно выполнил задание и не устранил ошибки, после того как преподаватель направил задание на «доработку» с указанием замечаний.

#### **9. Промежуточная (семестровая) аттестация по курсу**

<span id="page-48-0"></span>По итогам изучения дисциплины, обучающиеся проходят заключительное тестирование. Тестирование является формой контроля, направленной на проверку владения терминологическим аппаратом, современными информационными технологиями и конкретными знаниями в области фундаментальных и прикладных дисциплин.

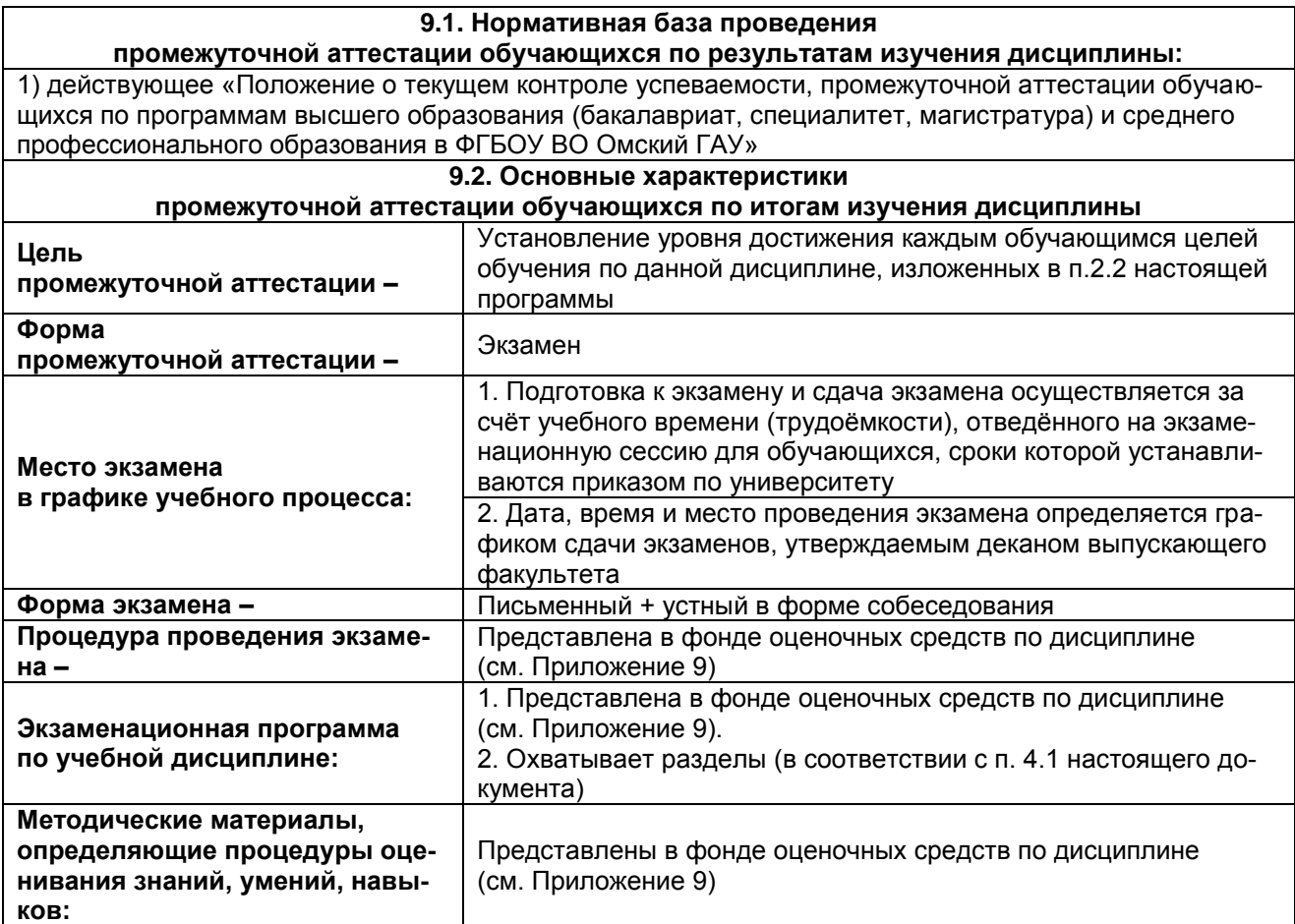

# **ПРОЦЕДУРА ПРОВЕДЕНИЯ ЭКЗАМЕНА**

При явке на экзамен студент обязан иметь при себе зачетную книжку, которую он предъявляет экзаменатору в начале экзамена. Экзамен проводится в смешанной форме (устной и письменной форме), по билетам, составленным в соответствии с программой курса. Экзаменатору предоставляется право задавать студентам вопросы сверх билета, в соответствии с учебной программой. Аудитория для проведения экзамена должна быть оснащена компьютерами с необходимым ПО.

На выполнение экзаменационной работы по информатике отводится 1 час (60 минут). Обучающийся может самостоятельно определять время, которое он отводит на выполнение заданий (рекомендуется отводить на выполнение теоретического задания 30 минут, на выполнение практических заданий – 30 минут. Во время проведения экзамена по информатике количество участников экзамена в аудитории должно совпадать с количеством компьютеров в компьютерном классе.

#### **9.2. ШКАЛА И КРИТЕРИИ ОЦЕНИВАНИЯ ответов на вопросы экзамена**

Результаты экзамена определяют оценками «отлично», «хорошо», «удовлетворительно», «неудовлетворительно» и объявляют в день экзамена. Экзаменационная оценка выставляется по итогам выполнения экзаменационных заданий.

*Оценку «отлично»* выставляют студенту, глубоко и прочно освоившему теоретический и практический материал дисциплины. Ответ должен быть логичным, грамотным. Студенту необходимо показать знание не только основного, но и дополнительного материала, быстро ориентироваться, отвечая на дополнительные вопросы. Студент должен свободно справляться с поставленными задачами, правильно обосновывать принятые решения.

*Оценку «хорошо»* заслуживает студент, твердо знающий программный материал дисциплины, грамотно и, по существу, излагающий его. Не следует допускать существенных неточностей при ответах на вопросы, необходимо правильно применять теоретические положения при решении практических задач, владеть определенными навыками и приемами их выполнения.

*Оценку «удовлетворительно»* получает студент, который имеет знания только основного материала, но не усвоил его детали, испытывает затруднения при решении практических задач. В ответах на поставленные вопросы студентом допущены неточности, даны недостаточно правильные формулировки, нарушена последовательность в изложении программного материала.

Оценка «неудовлетворительно» говорит о том, что студент не знает значительной части материала по дисциплине, допускает существенные ошибки в ответах, не может решить практические задачи или решает их с затруднениями.

#### **9.3. Заключительное тестирование по итогам изучения дисциплины**

По итогам изучения дисциплины, обучающиеся проходят заключительное тестирование. Тестирование является формой контроля, направленной на проверку владения терминологическим аппаратом и конкретными знаниями в области фундаментальных и прикладных дисциплин.

#### **9.3.1. Подготовка к заключительного тестированию по итогам изучения дисциплины**

Тестирование осуществляется по всем темам и разделам дисциплины, включая темы, выносимые на самостоятельное изучение. Процедура тестирования ограничена во времени и предполагает максимальное сосредоточение обучающегося на выполнении теста, содержащего несколько тестовых заданий.

Тестирование проводится в электронной форме. Тест включает в себя 20 вопросов. Время, отводимое на выполнение теста – 30 минут. В каждый вариант теста включаются вопросы разных типов (одиночный и множественный выбор, открытые (ввод ответа с клавиатуры), на упорядочение, соответствие и др.). На тестирование выносятся вопросы из каждого раздела дисциплины.

#### **Примерные тестовые задания**

#### **1. Группа файлов, которая хранится отдельной группой и имеет собственное имя.** Байт Каталог Дискета

Файл

**2. 64 бит = ... байт** ОТВЕТ ЗАПИШИТЕ ЦЕЛЫМ ЧИСЛОМ

**3. В одном каталоге быть два файла с одинаковыми именами.** ВЕРНО ЛИ УТВЕРЖДЕНИЕ? Верно

Неверно

#### **4. Соответствие свойств информации их характеристикам** УКАЖИТЕ СООТВЕТСТВИЕ ДЛЯ КАЖДОГО ЭЛЕМЕНТА ЗАДАНИЯ

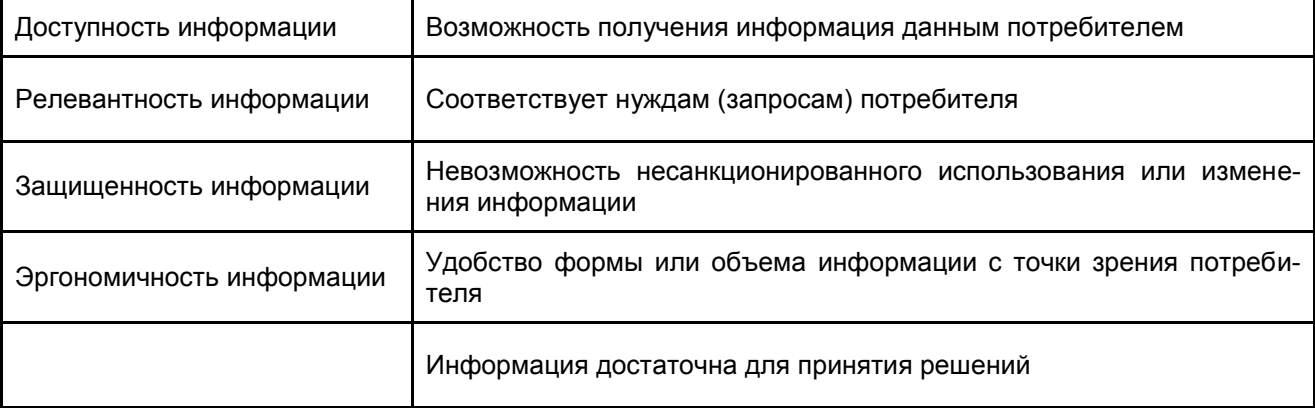

### 5. Архивация файлов - это...

Объединение нескольких файлов Разметка дисков на сектора и дорожки Сжатие файлов

#### 6. По функциональности различают программное обеспечение:

Прикладное, программное, целевое+ Прикладное, системное, инструментальное Офисное, системное, управляющее Прикладное, системное

#### 7. Главная особенность хранилищ данных

Ориентация на оперативную обработку данных. Ориентация на аналитическую обработку данных. Ориентация на интерактивную обработку данных. Ориентация на интегрированную обработку данных.

#### 8. Соответствие систем счисления и чисел в этой системе счисления

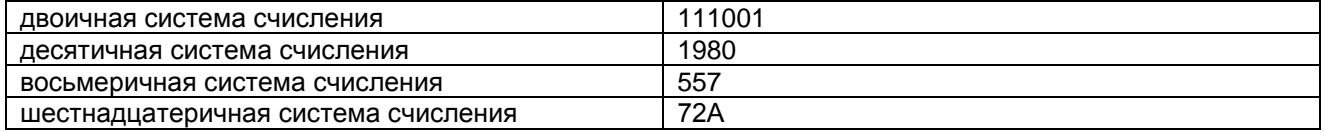

9. Конфигурация из нескольких компьютеров, выполняющих общее приложение, называется....

ОТВЕТ ЗАПИШИТЕ В ВИДЕ СУЩЕСТВИТЕЛЬНОГО В ИМЕНИТЕЛЬНОМ ПАДЕЖЕ кластер

#### 10. Безопасная система обладает свойствами:

**УКАЖИТЕ НЕ МЕНЕЕ ТРЕХ ВАРИАНТОВ ОТВЕТОВ** конфиденциальность: восстанавливаемость; доступность; целостность; детерминированность

#### 9.3.2. ШКАЛА И КРИТЕРИИ ОЦЕНИВАНИЯ

ответов на тестовые вопросы тестирования по итогам освоения дисциплины

Оценка «отлично» выставляется обучающемуся, если получено более 81% правильных ответов. Оценка «хорошо» - получено от 71 до 80% правильных ответов.

Оценка «удовлетворительно» - получено от 61 до 70% правильных ответов. Оценка «неудовлетворительно» - получено менее 61% правильных ответов.

#### 9.4. Перечень примерных вопросов к экзамену

1. Предмет и задачи информатики. Понятие информации. Параметры, характеризующие информацию.

2. Понятия информационных технологий, компьютерных технологий - сходства, отличия. Базовые ИТ. Предметные, функциональные, обеспечивающие ИТ Понятие информационной технологии. Общая характеристика ее основных компонентов (сбор, передача, обработка и накопление информации).

3. Классификация ИТ по степени использования компьютеров, по способу реализации, по универсальности, по способу организации доступа к информации, по степени охвата задач управления и др.

4. Понятия глобализации и интеграции в сфере информационных технологий. Стратегическая роль ИТ в современном мире.

5. Понятие и структура информационного процесса (ИП) Составляющие (фазы) информационного процесса и их этапы, примеры. Технические средства реализации ИП.

6. Понятие разработки (создания) ИС, модель создания ИС. Структура среды ИС и ее базовые компоненты, модель среды ИС. Понятие жизненного цикла (ЖЦ) ИС, этапы ЖЦ

7. Понятие ERP-системы, MRP-системы, основная идея, назначение

8. Характеристика основных устройств, входящих в состав типовой конфигурации персонального компьютера. Характеристика дополнительных периферийных устройств персонального компьютера.

9. Программное обеспечение ЭВМ и его классификация.

10.Организация файловой системы. Основные операции над элементами файловой структуры (создание, переименование, копирование, перемещение, удаление и восстановление).

11.Операционная система, ее характеристика.

12.Графический интерфейс пользователя, его элементы и их назначение.

13.Способы запуска программ и открытия документов.

14.Назначение, характеристика и пользовательский интерфейс текстового процессора

15.Создание, сохранение, открытие документов. Способы ввода текста.

16.Создание, редактирование и форматирование таблиц в текстовых процессорах и редакторах. Вычисления в таблице.

17.Назначение, характеристика и пользовательский интерфейс табличного процессора. Типы данных; способы их ввода в электронную таблицу. Операции редактирования и форматирования данных.

18.Вычисления в табличном процессоре с использованием формул и функций. Понятие относительной и абсолютной адресации.

19.Создание и изменение диаграмм. Основные понятия и элементы диаграмм

20.Списки (базы данных). Основные операции со списками: создание, редактирование, фильтрация, сортировка, формирование итогов. Консолидация данных

21.Понятие базы данных и СУБД

22.Основные понятия и компоненты реляционных баз данных

23.Создание и работа с таблицами. Задание параметров полей таблиц.

24.Выбор ключевого и поля. Создание связей между таблицами.

25.Создание форм для ввода, редактирования и просмотра данных при помощи мастера создания форм. Конструктор форм.

26.Обработка данных при помощи запросов. Создание запросов. Создание отчетов с помощью мастера. Конструктор отчетов

27.Алгоритм, формы его представления и свойства.

28.Базовые структуры алгоритмов: следование, разветвление, цикл.

29.Назначение и классификация компьютерных сетей

30.Всемирная сеть Интернет, основные понятия (Web-сайт, Web-страница, гипертекст)

31.Язык HTML - определение, назначение. Адресация ресурсов в сети: понятие и структура URL. Система DNS, доменное имя, домен, поддомен, хост

32.Основные службы Интернет (электронная почта, WWW, телеконференции, доски объявлений)

33.Методы защиты информации

34.Архивация файлов: цель архивации, виды программ-архиваторов, основные функции и возможности архиваторов

35.Компьютерные вирусы, их классификация.

36.Основные методы защиты от компьютерных вирусов. Антивирусные программы, их классификация

#### **Бланк экзаменационного билета**

*Образец*

Федеральное государственное бюджетное образовательное учреждение высшего образования

«Омский государственный аграрный университет имени П.А. Столыпина»

#### **Экзамен по дисциплине «Информатика»**

# **для обучающихся по направлению 09.03.02 Информационные системы и технологии**

# **ЭКЗАМЕНАЦИОННЫЙ БИЛЕТ №1**

1. Теоретический вопрос (перечень типовых теоретических вопросов для подготовки к экзамену)

2. Практическое задание на использование прикладных программ, прикладных программных продуктов.

3. Практическое задание на использование прикладных программ, прикладных программных продуктов.

#### **ШКАЛА И КРИТЕРИИ ОЦЕНИВАНИЯ ответов на вопросы промежуточного контроля**

Результаты экзамена определяют оценками «отлично», «хорошо», «удовлетворительно», «неудовлетворительно» и объявляют в день экзамена. Экзаменационная оценка выставляется по итогам выполнения теоретического и практических экзаменационных заданий.

*Оценку «отлично»* выставляют студенту, глубоко и прочно освоившему теоретический и практический материал дисциплины. Ответ должен быть логичным, грамотным. Студенту необходимо показать знание не только основного, но и дополнительного материала, быстро ориентироваться, отвечая на дополнительные вопросы. Студент должен свободно справляться с поставленными задачами, правильно обосновывать принятые решения.

*Оценку «хорошо»* заслуживает студент, твердо знающий программный материал дисциплины, грамотно и, по существу, излагающий его. Не следует допускать существенных неточностей при ответах на вопросы, необходимо правильно применять теоретические положения при решении практических задач, владеть определенными навыками и приемами их выполнения.

*Оценку «удовлетворительно»* получает студент, который имеет знания только основного материала, но не усвоил его детали, испытывает затруднения при решении практических задач. В ответах на поставленные вопросы студентом допущены неточности, даны недостаточно правильные формулировки, нарушена последовательность в изложении программного материала.

Оценка «неудовлетворительно» говорит о том, что студент не знает значительной части материала по дисциплине, допускает существенные ошибки в ответах, не может решить практические задачи или решает их с затруднениями.

#### **10. Информационное и методическое обеспечение учебного процесса по дисциплине**

<span id="page-52-0"></span>В соответствии с действующими государственными требованиями для реализации учебного процесса по дисциплине обеспечивающей кафедрой разрабатывается и постоянно совершенствуется учебно-методический комплекс (УМКД), соответствующий данной рабочей программе и прилагаемый к ней. При разработке УМКД кафедра руководствуется установленными университетом требованиями к его структуре, содержанию и оформлению. В состав УМКД входят перечисленные ниже и другие источники учебной и учебно-методической информации, средства наглядности.

Предусмотренная рабочей учебной программой учебная и учебно-методическая литература размещена в фондах НСХБ и/или библиотеке обеспечивающей преподавание кафедры.

Учебно-методические материалы для обеспечения самостоятельной работы обучающихся размещены в электронном виде в ИОС ОмГАУ-Moodle (URL: http://do.omgau.ru), где:

- обучающийся имеет возможность работать с изданиями ЭБС и электронными образовательными ресурсами, указанными в рабочей программе дисциплины, отправлять из дома выполненные задания и отчёты, задавать на форуме вопросы преподавателю или сокурсникам;

- преподаватель имеет возможность проверять задания и отчёты, оценивать работы, давать рекомендации, отвечать на вопросы (обратная связь), вести мониторинг выполнения заданий (освоения изучаемых разделов) по конкретному студенту и группе в целом, корректировать (в случае необходимости) учебно-методические материалы.

#### Перечень литературы, рекомендуемой для изучения дисциплины

<span id="page-52-1"></span>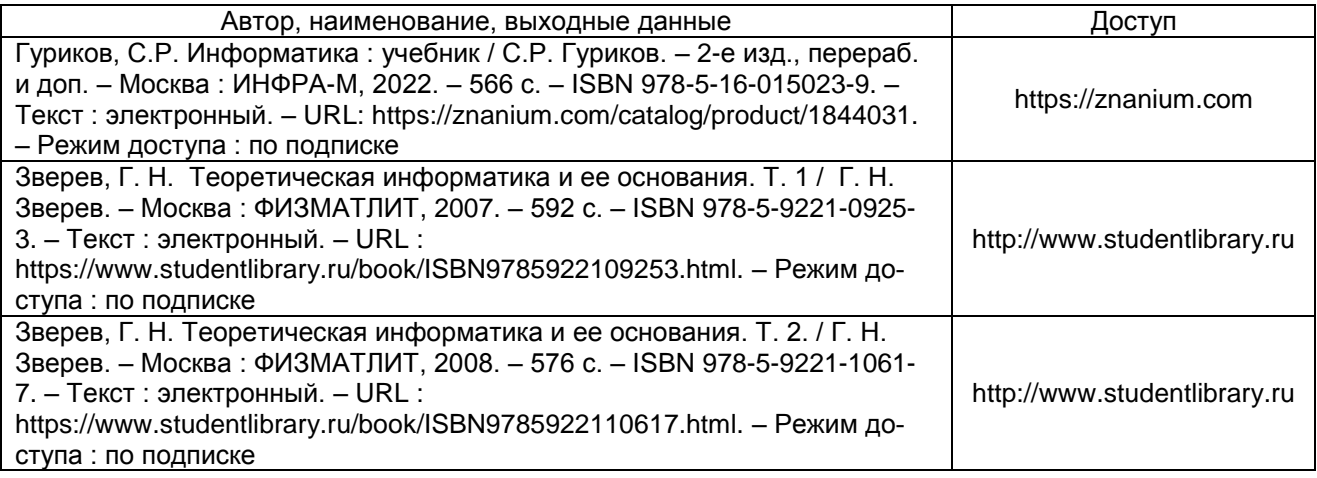

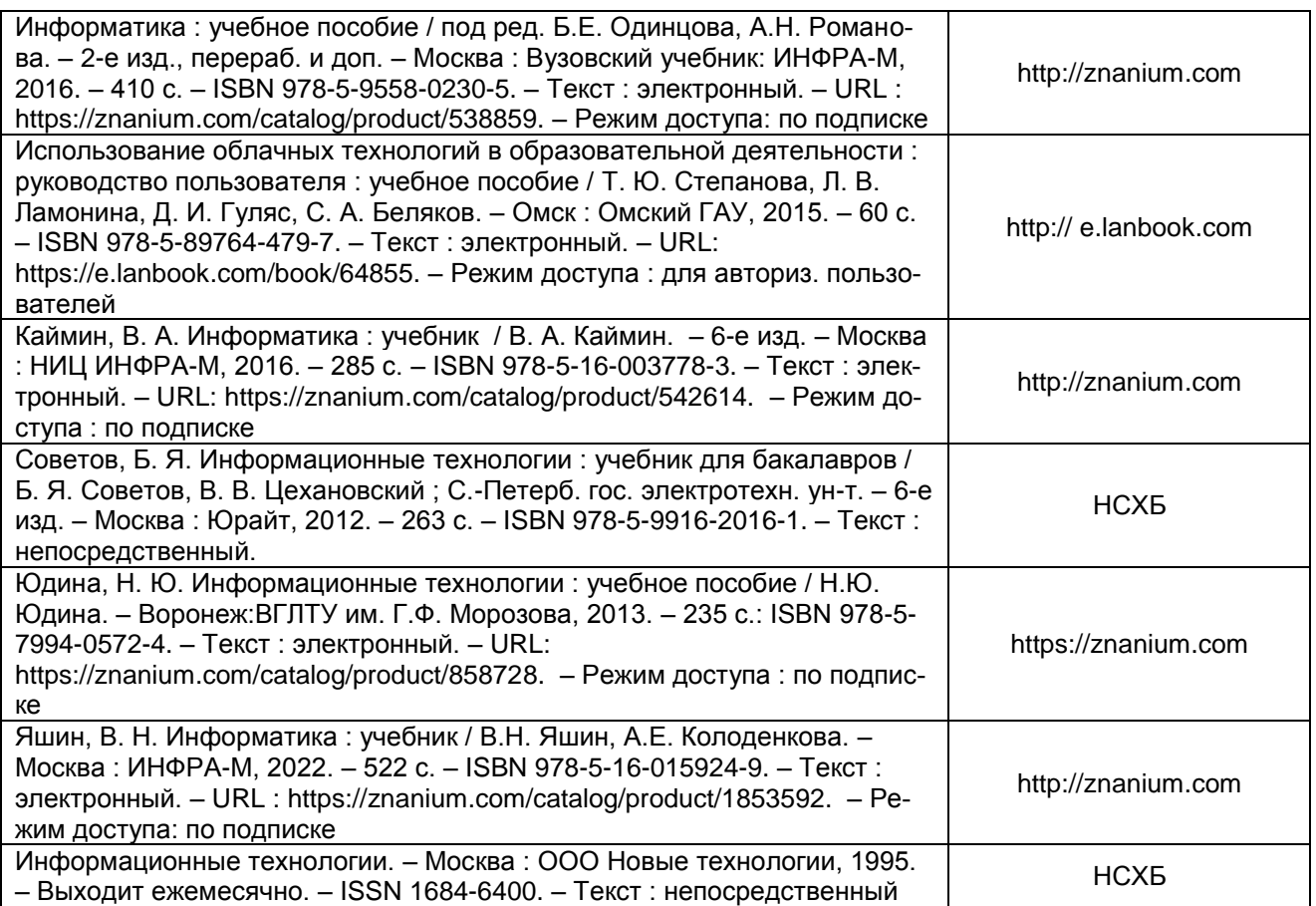

# **ПРИЛОЖЕНИЕ 1**

### **Форма титульного листа электронной презентации**

Федеральное государственное бюджетное образовательное учреждение высшего образования

«Омский государственный аграрный университет имени П.А. Столыпина»

Экономический факультет

Кафедра математических и естественнонаучных дисциплин

Направление подготовки 09.03.02 Информационные системы и технологии

Электронная презентация

по дисциплине «Информатика»

на тему: **«**\_\_\_\_\_\_\_\_\_\_\_\_\_\_\_\_\_\_\_\_\_\_\_\_\_\_\_\_\_\_**»**

Выполнил(а): студент \_\_\_\_группы

*ФИО*\_\_\_\_\_\_\_\_\_\_\_\_\_\_\_\_

Проверил(а): *уч. степень*, *должность*

*ФИО*\_\_\_\_\_\_\_\_\_\_\_\_\_\_\_\_

# **ПРИЛОЖЕНИЕ 2**

# **Форма титульного листа расчетно-аналитической работы**

Федеральное государственное бюджетное образовательное учреждение высшего образования «Омский государственный аграрный университет имени П.А. Столыпина» Экономический факультет Кафедра математических и естественнонаучных дисциплин

Направление подготовки 09.03.02 Информационные системы и технологии

# **Расчетно-аналитическая работа по дисциплине «Информатика»**

Выполнил(а): студент \_\_\_\_группы

*ФИО*\_\_\_\_\_\_\_\_\_\_\_\_\_\_\_\_

Проверил(а): *уч. степень*, *должность*

*ФИО*\_\_\_\_\_\_\_\_\_\_\_\_\_\_\_\_

Омск – 202\_г.

### **Форма титульного листа конспекта**

Федеральное государственное бюджетное образовательное учреждение высшего образования «Омский государственный аграрный университет имени П.А. Столыпина» Экономический факультет Кафедра математических и естественнонаучных дисциплин Направление подготовки 09.03.02 Информационные системы и технологии

# **Конспект по дисциплине «Информатика»**

**на тему: «\_\_\_\_\_\_\_\_\_\_\_\_\_\_\_\_\_\_\_\_\_\_\_\_\_\_\_\_\_\_\_»**

Выполнил(а): студент \_\_\_\_группы

*ФИО*\_\_\_\_\_\_\_\_\_\_\_\_\_\_\_\_

Проверил(а): *уч. степень*, *должность*

*ФИО*\_\_\_\_\_\_\_\_\_\_\_\_\_\_\_\_

# **Форма титульного листа отчета по лабораторной работе**

Федеральное государственное бюджетное образовательное учреждение высшего образования

«Омский государственный аграрный университет имени П.А. Столыпина» Экономический факультет

Кафедра математических и естественнонаучных дисциплин

Направление подготовки 09.03.02 Информационные системы и технологии

**Отчет по лабораторной работе \_\_\_\_\_**

Выполнил(а): студент \_\_\_\_группы

*ФИО*\_\_\_\_\_\_\_\_\_\_\_\_\_\_\_\_

Проверил(а): *уч. степень*, *должность*

*ФИО*\_\_\_\_\_\_\_\_\_\_\_\_\_\_\_\_